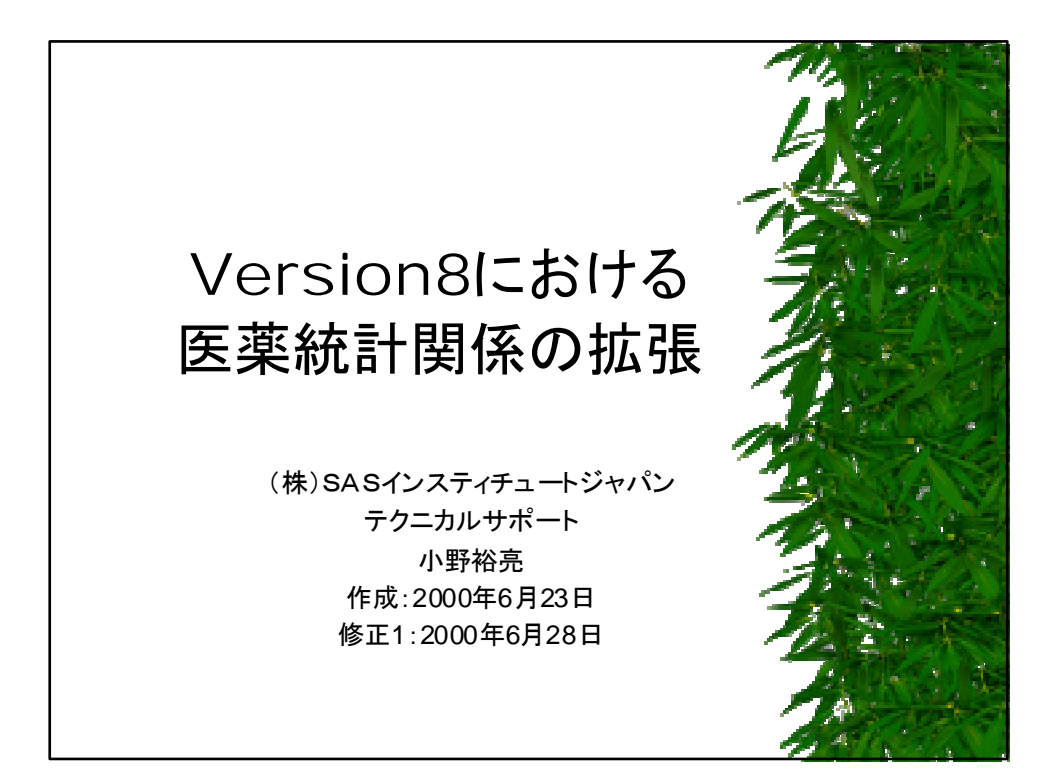

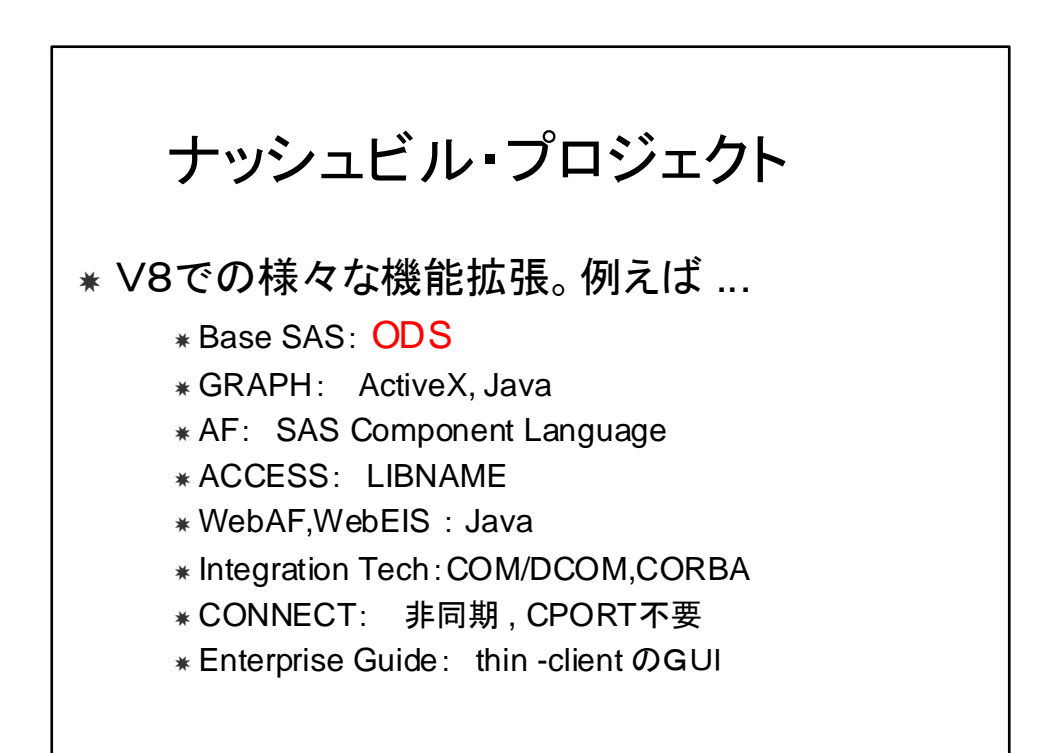

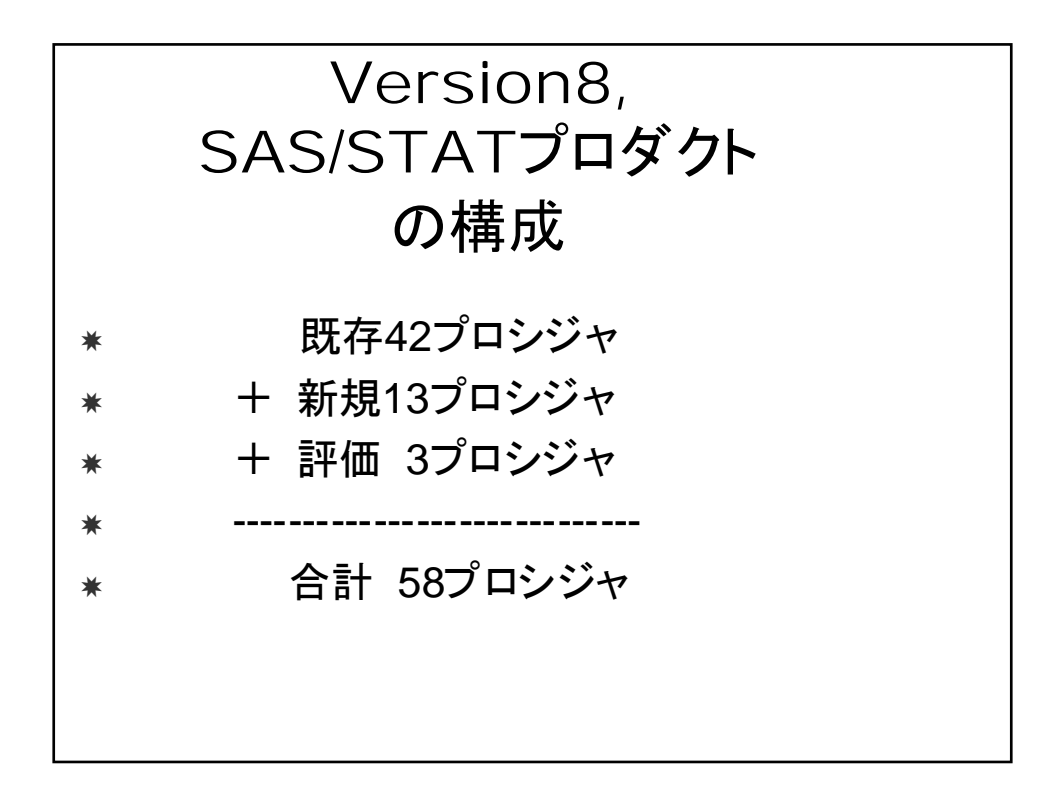

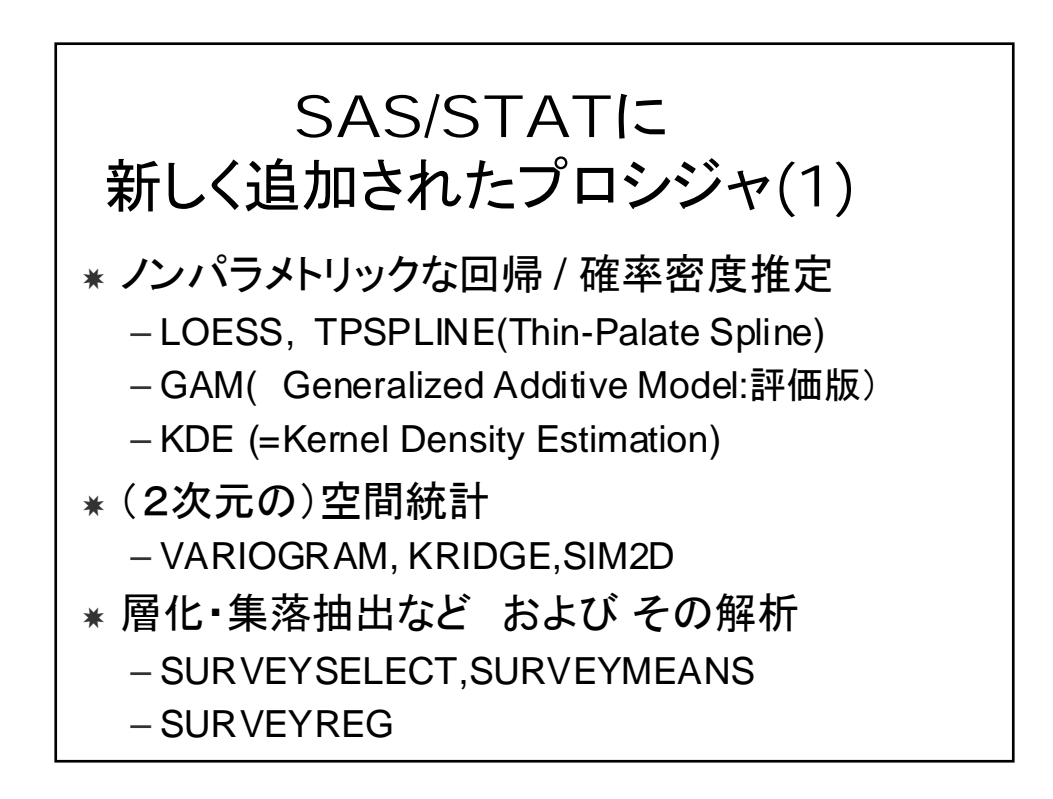

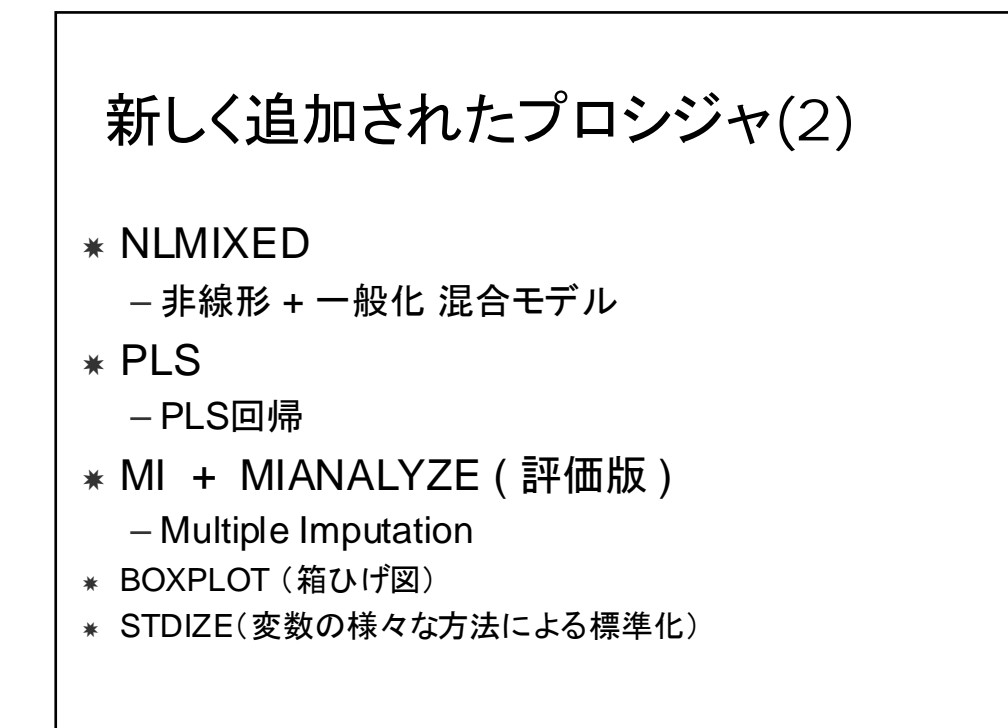

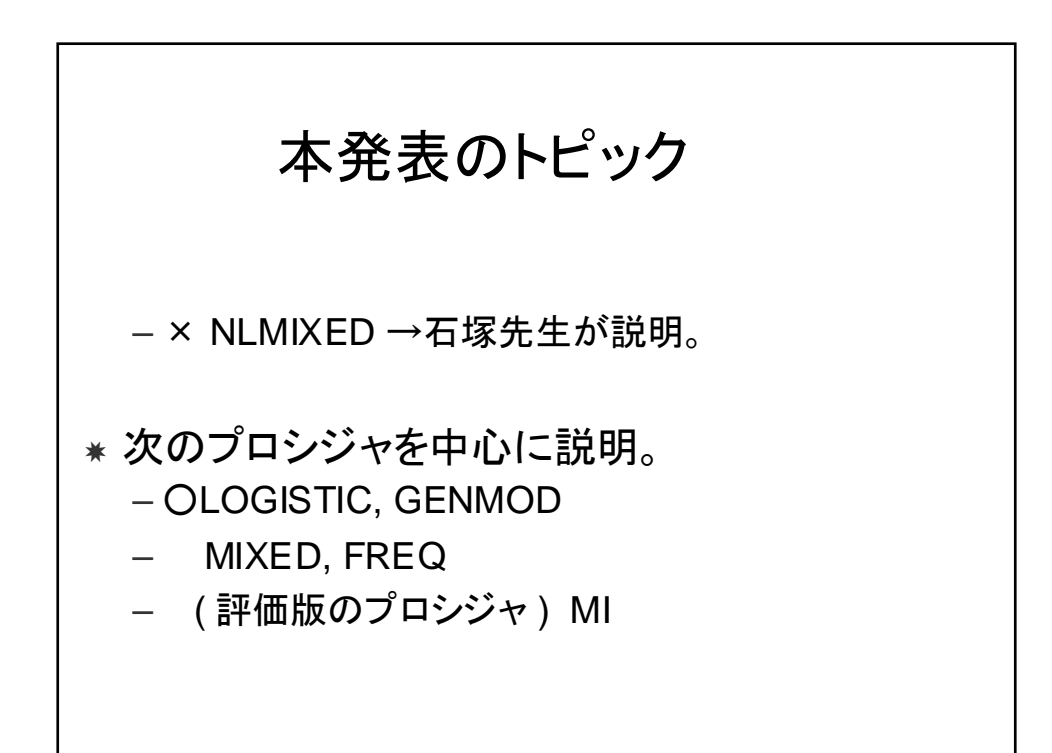

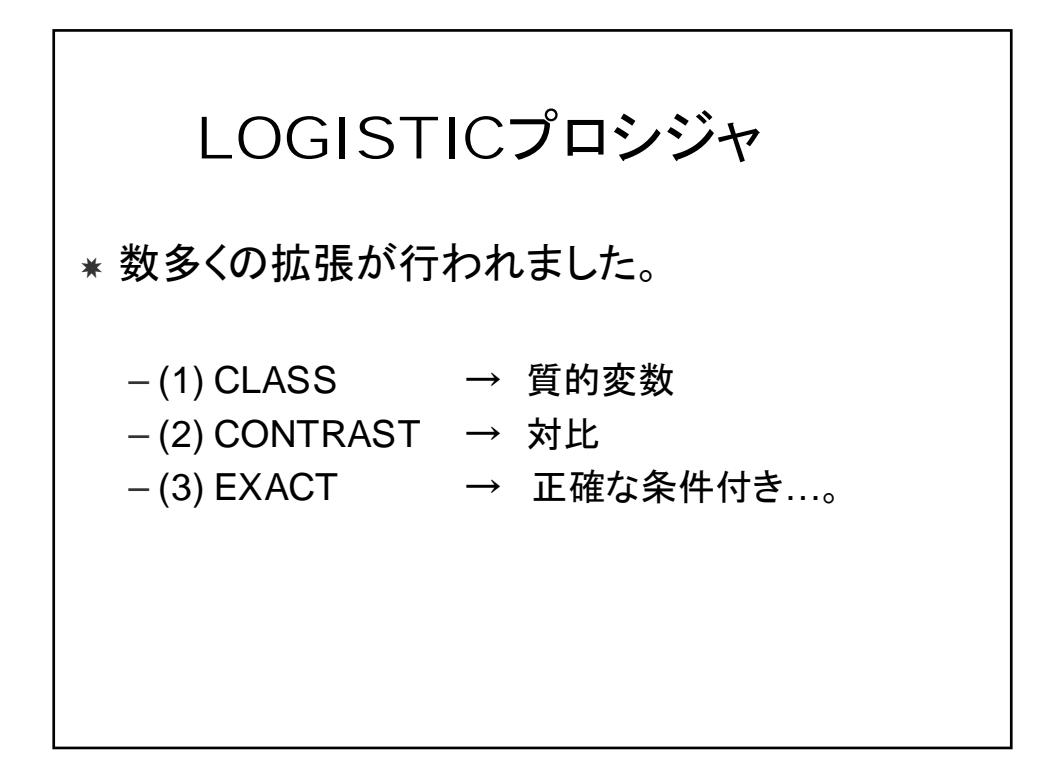

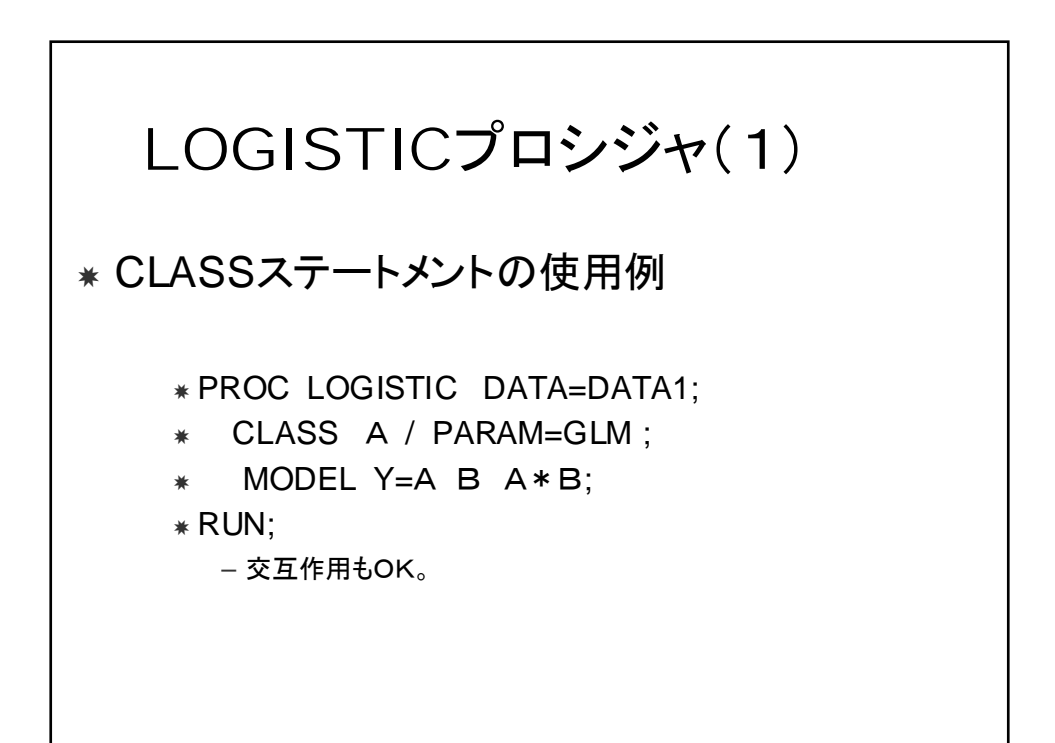

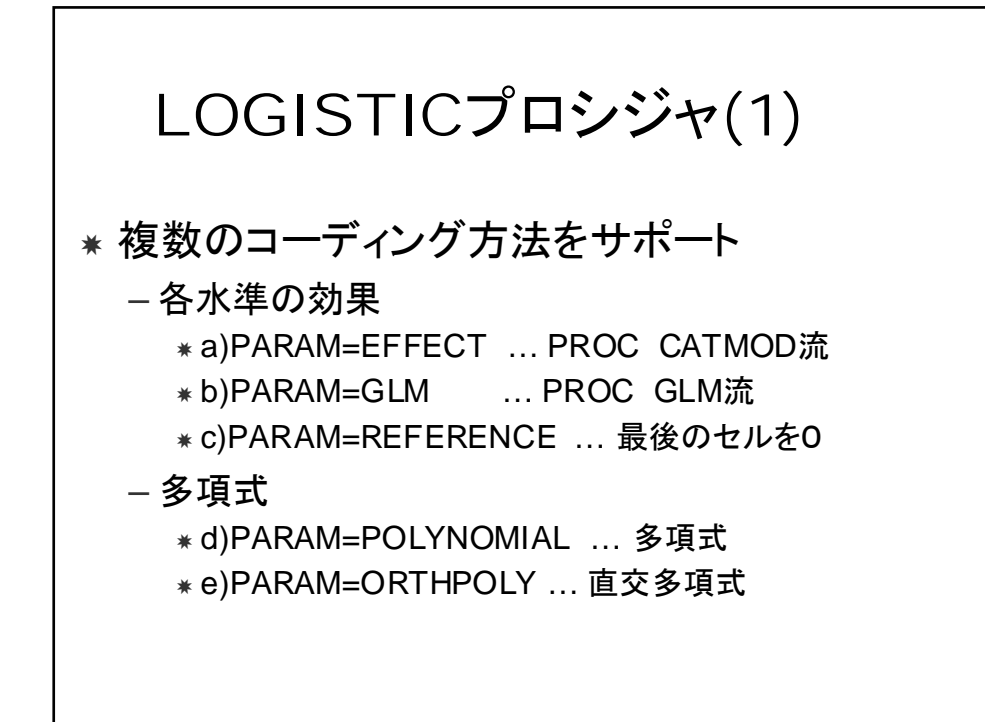

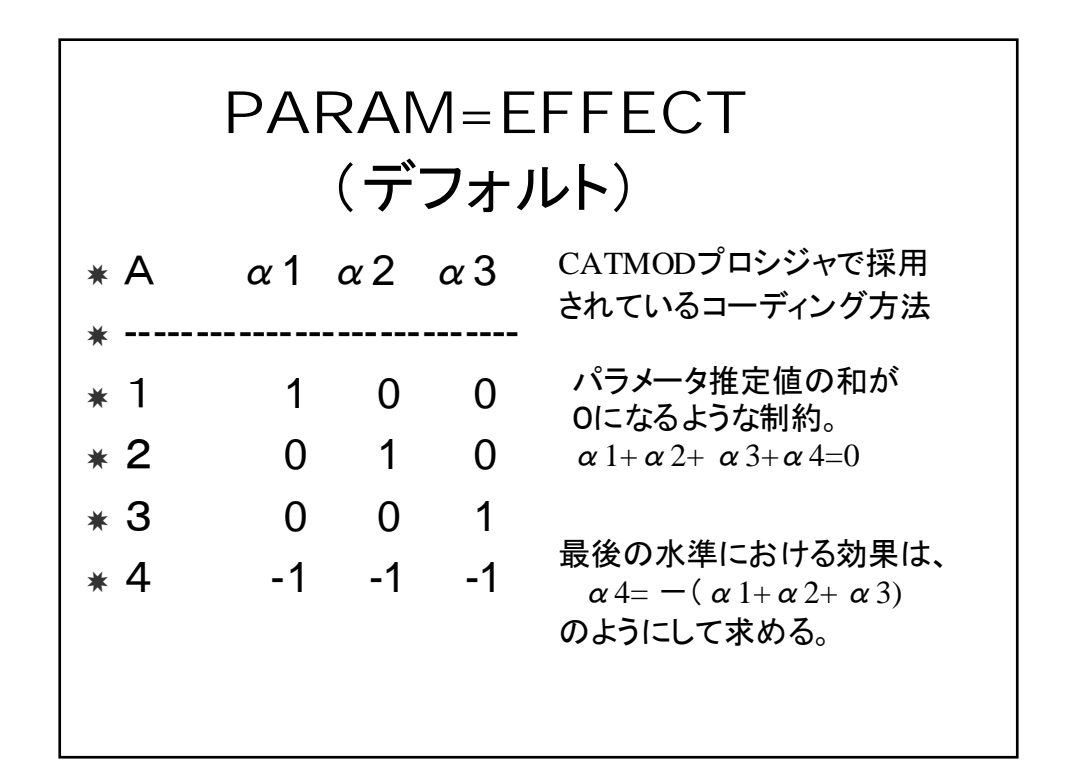

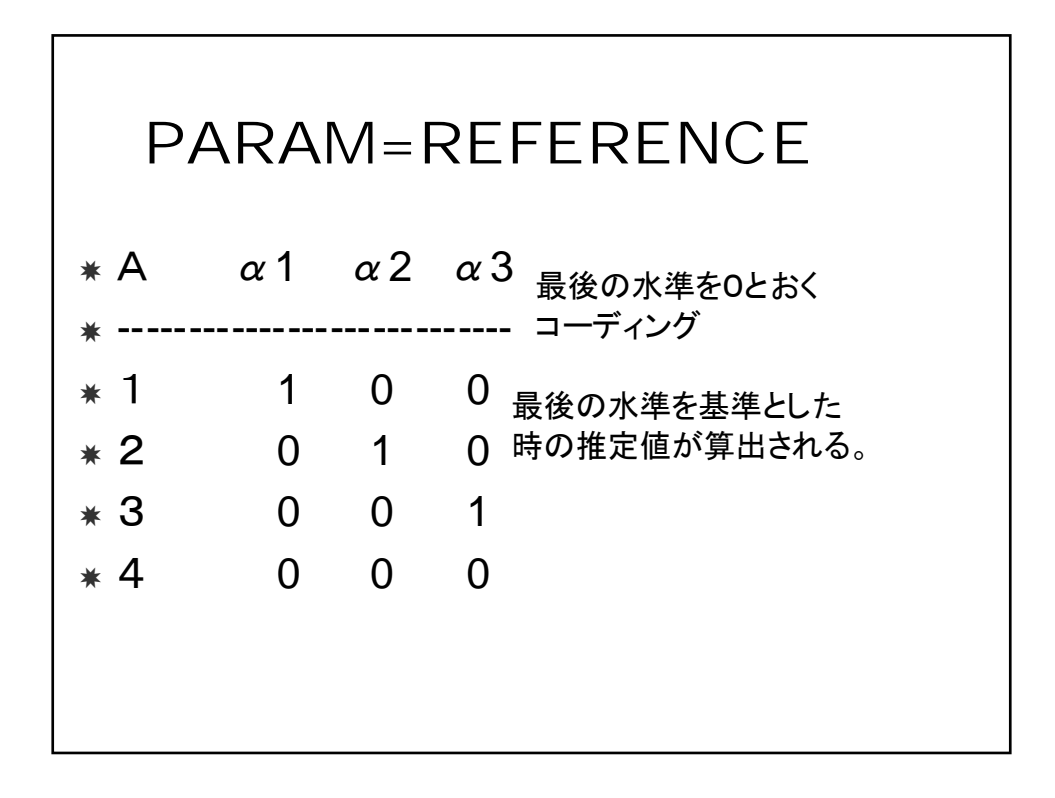

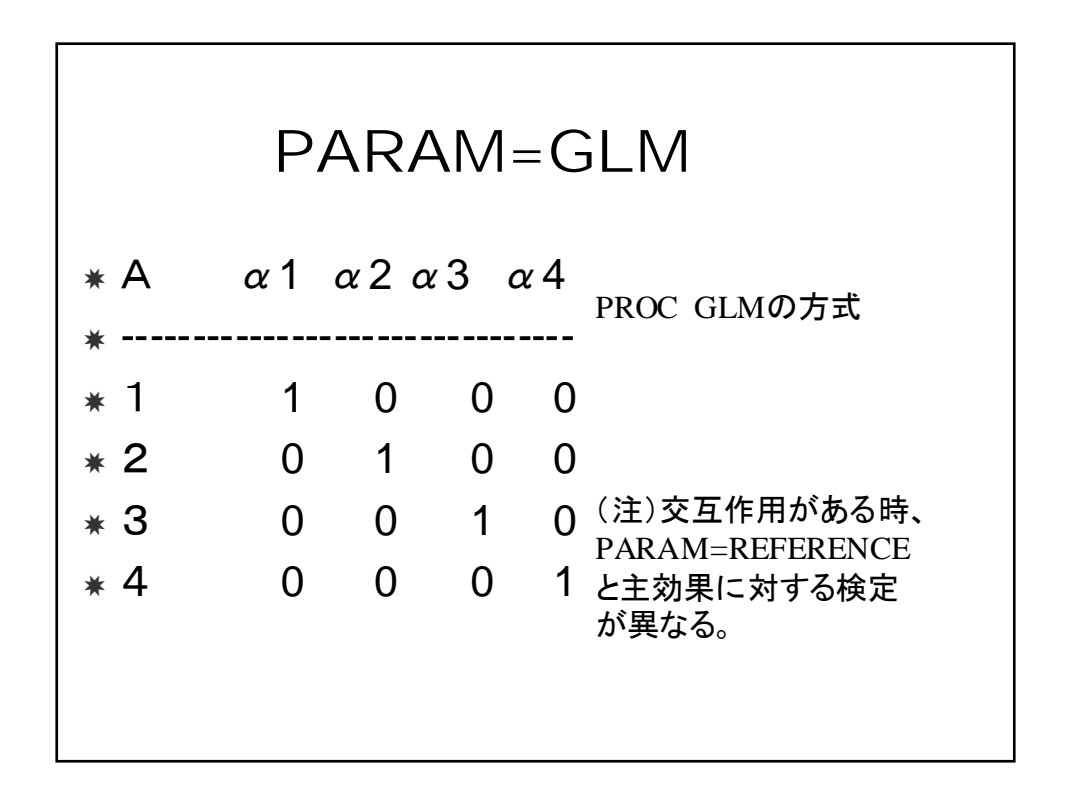

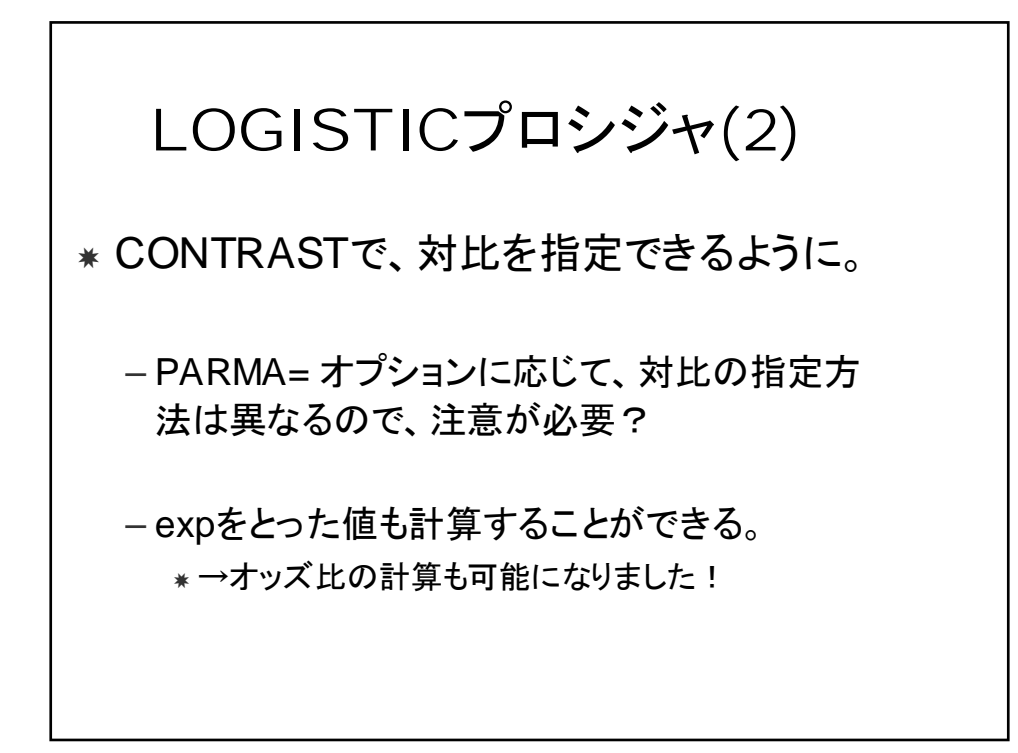

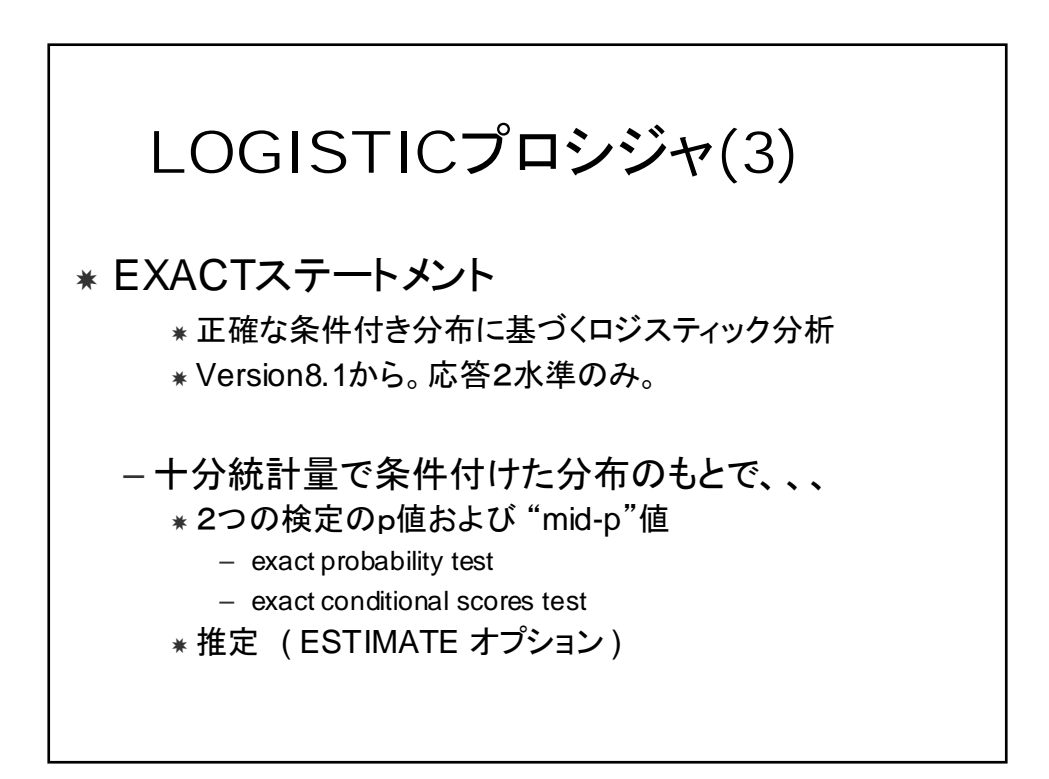

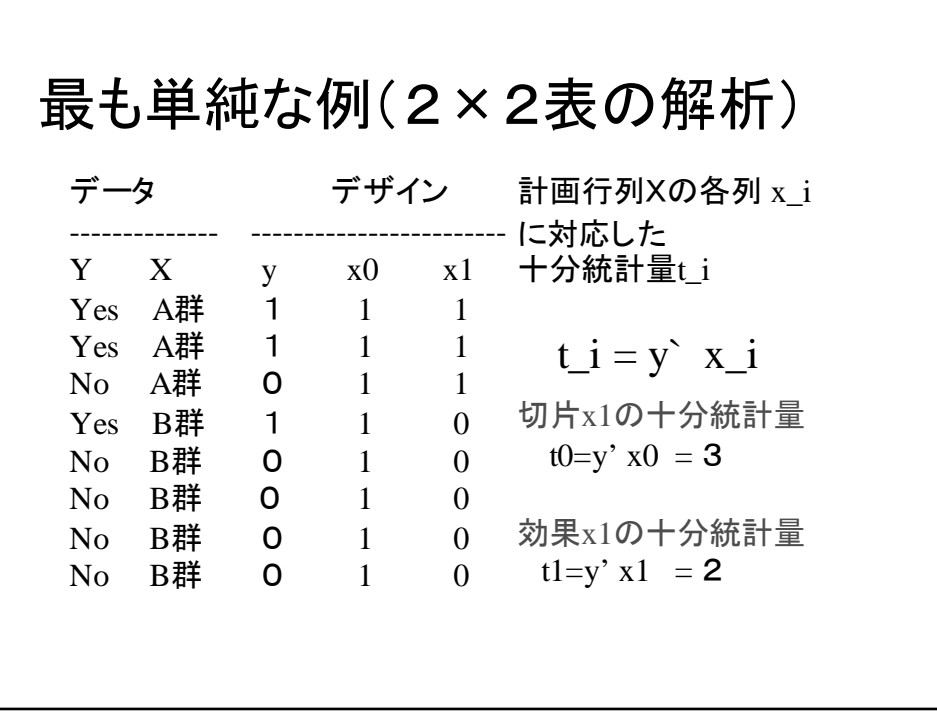

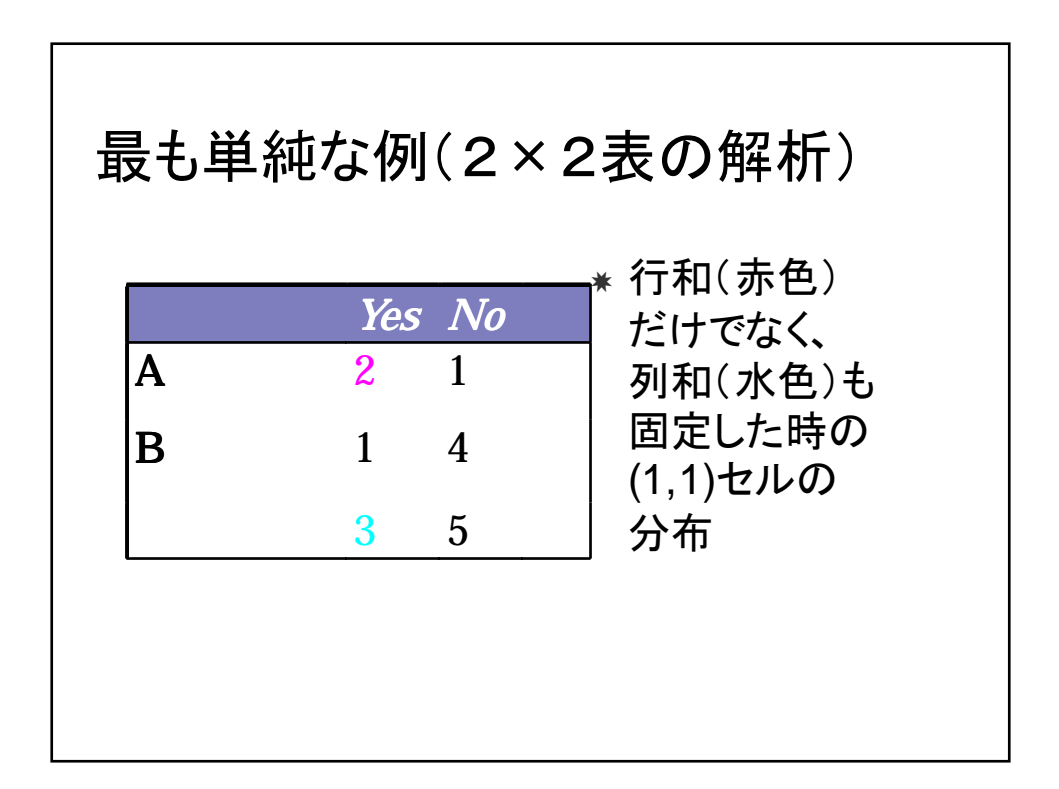

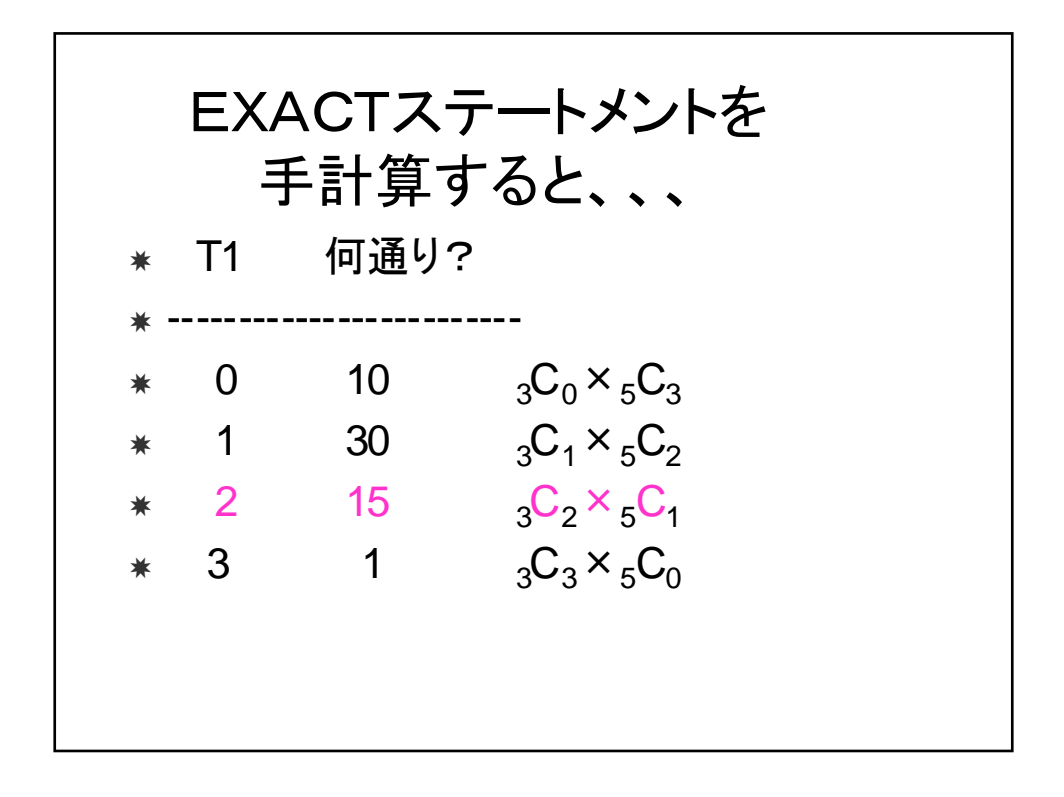

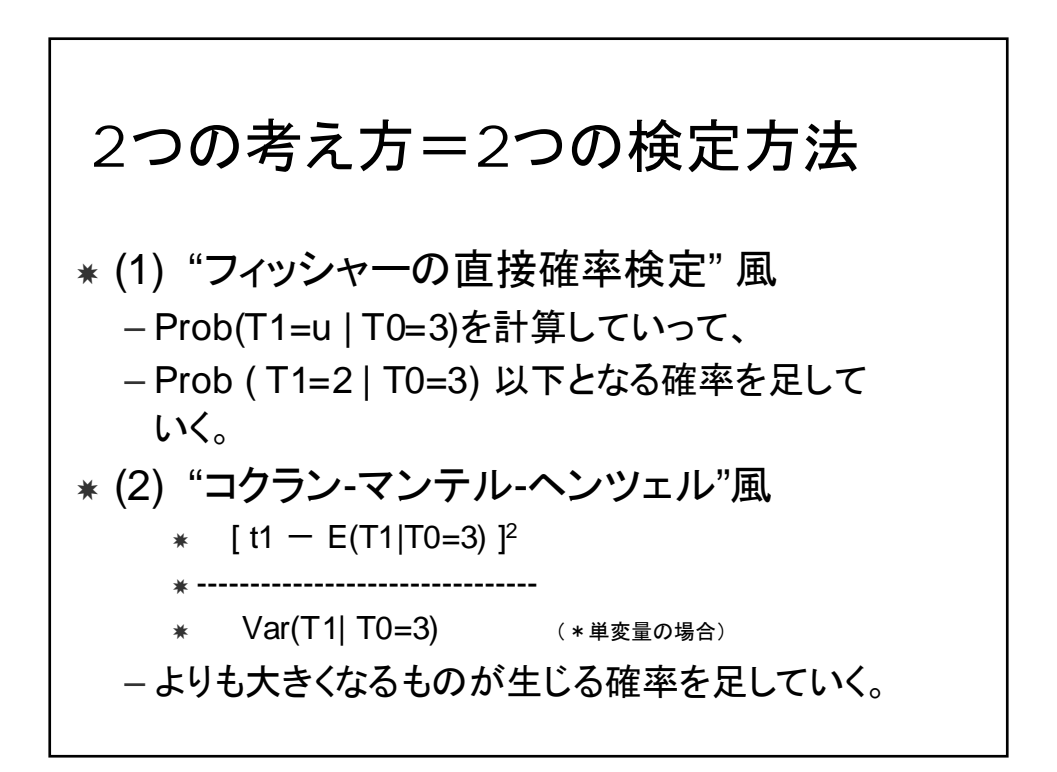

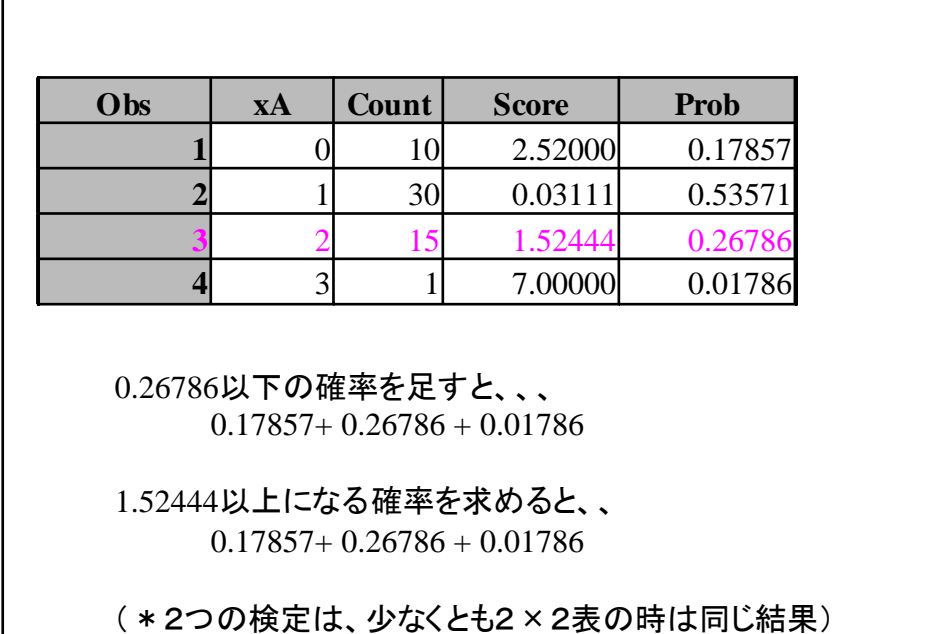

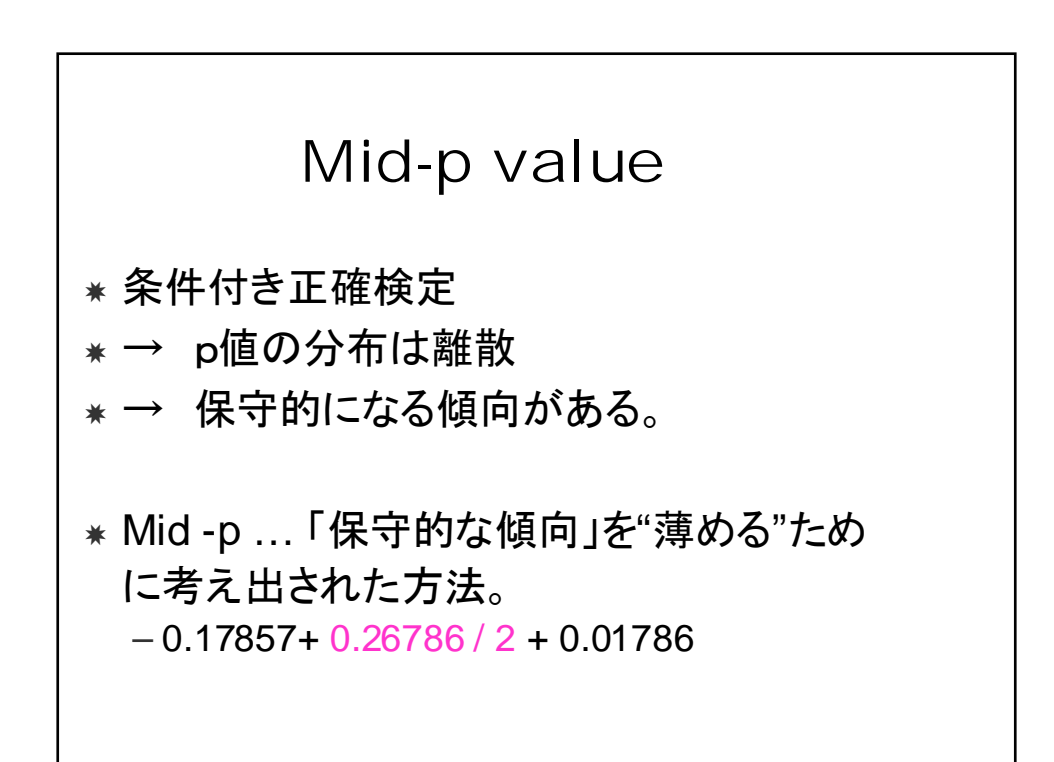

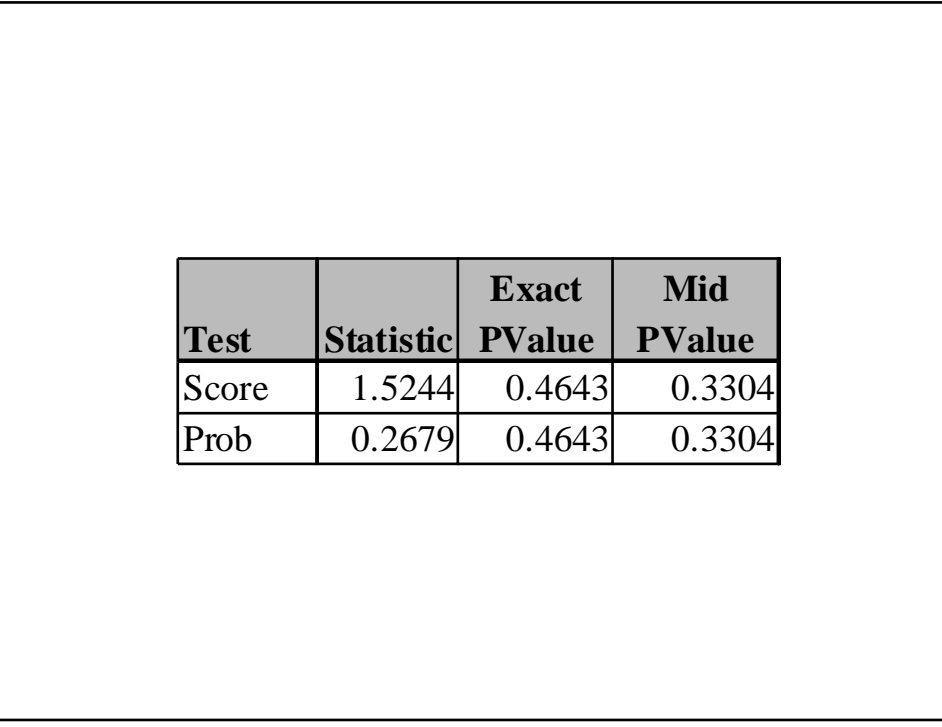

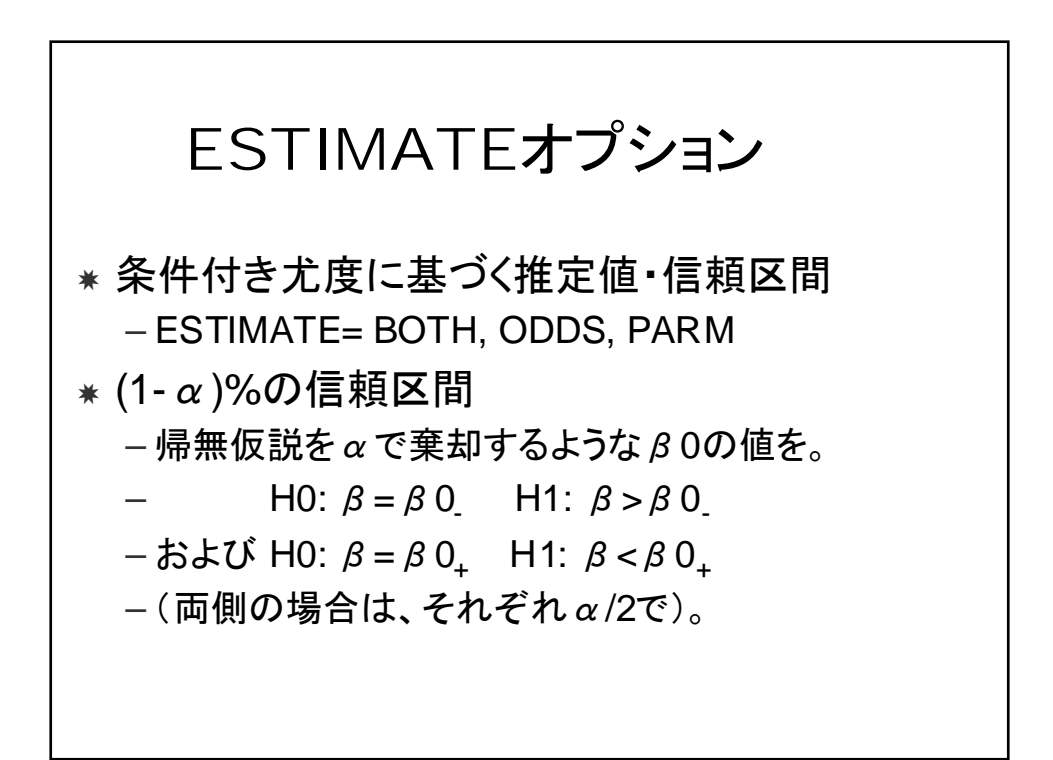

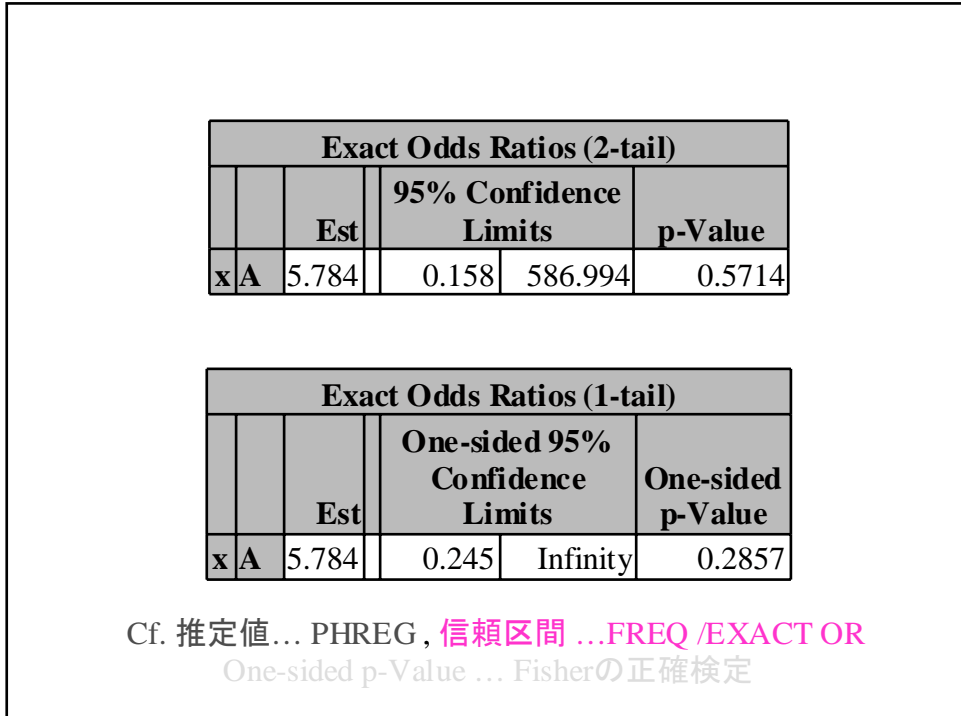

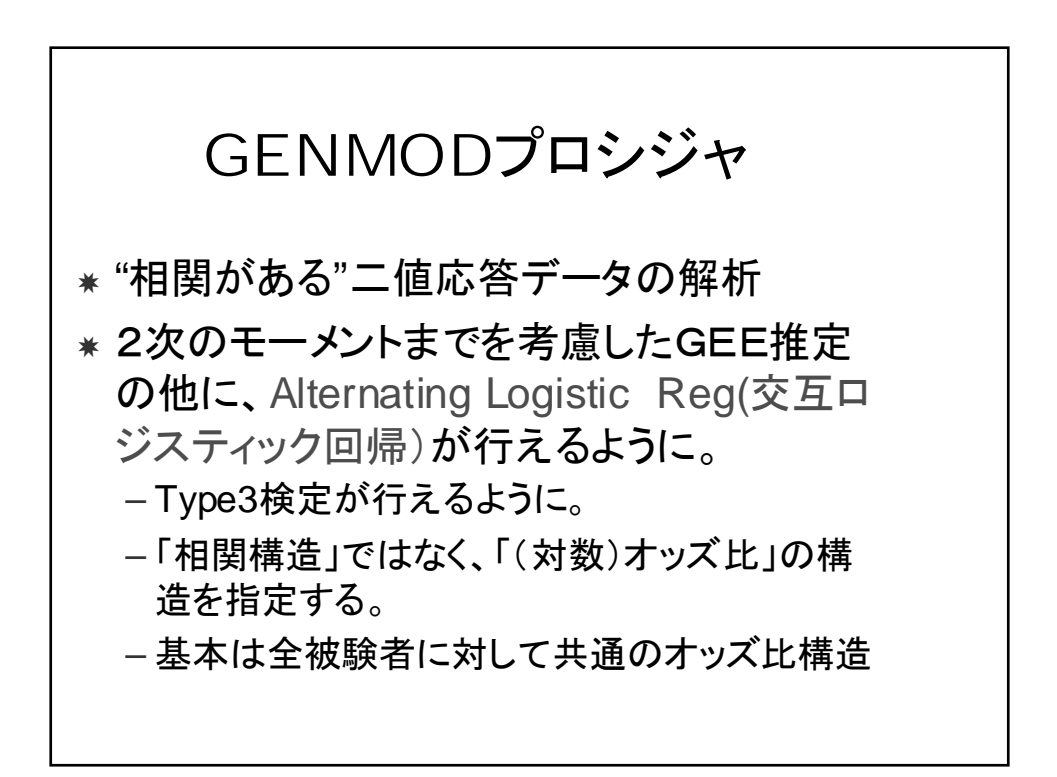

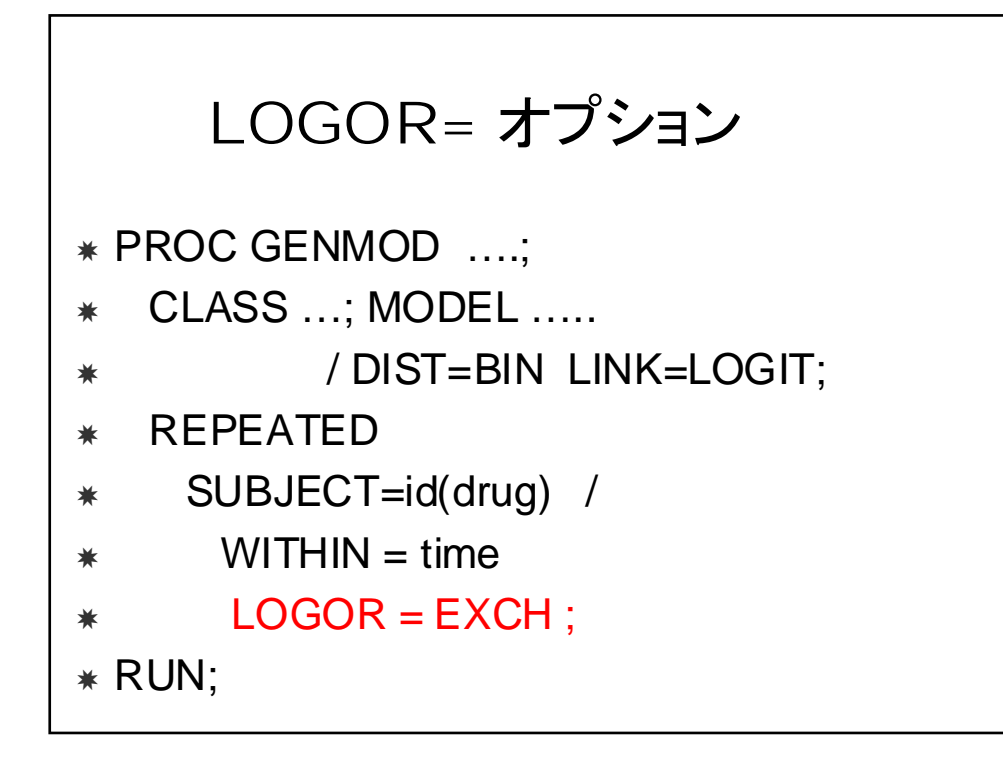

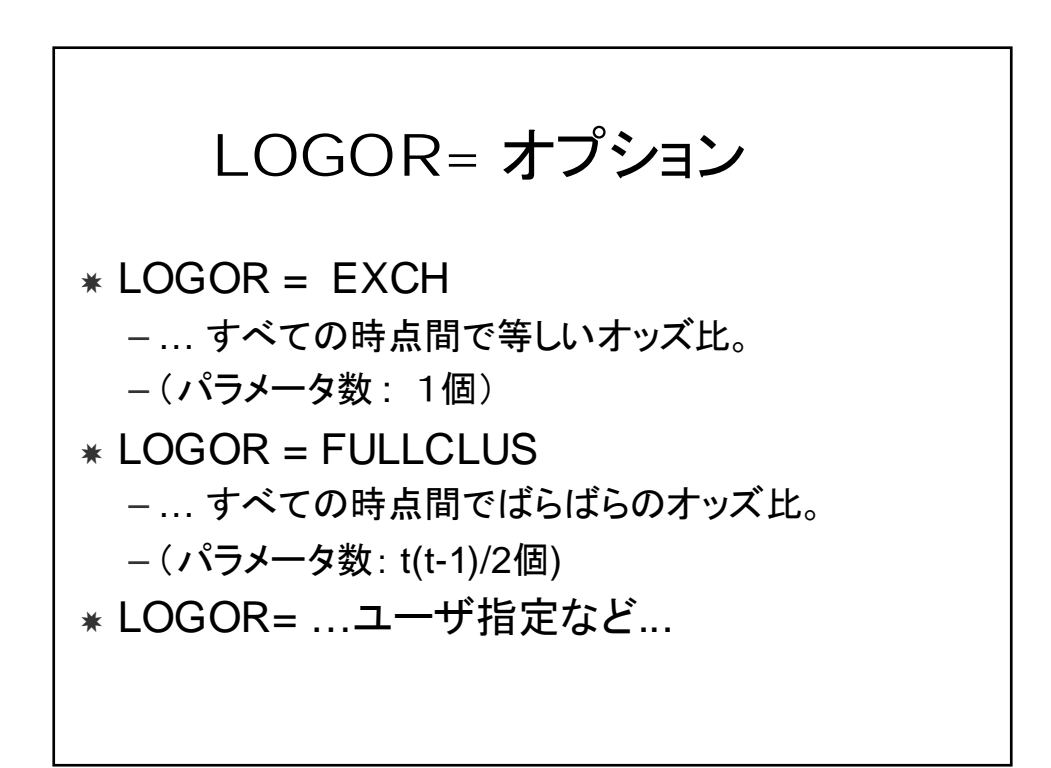

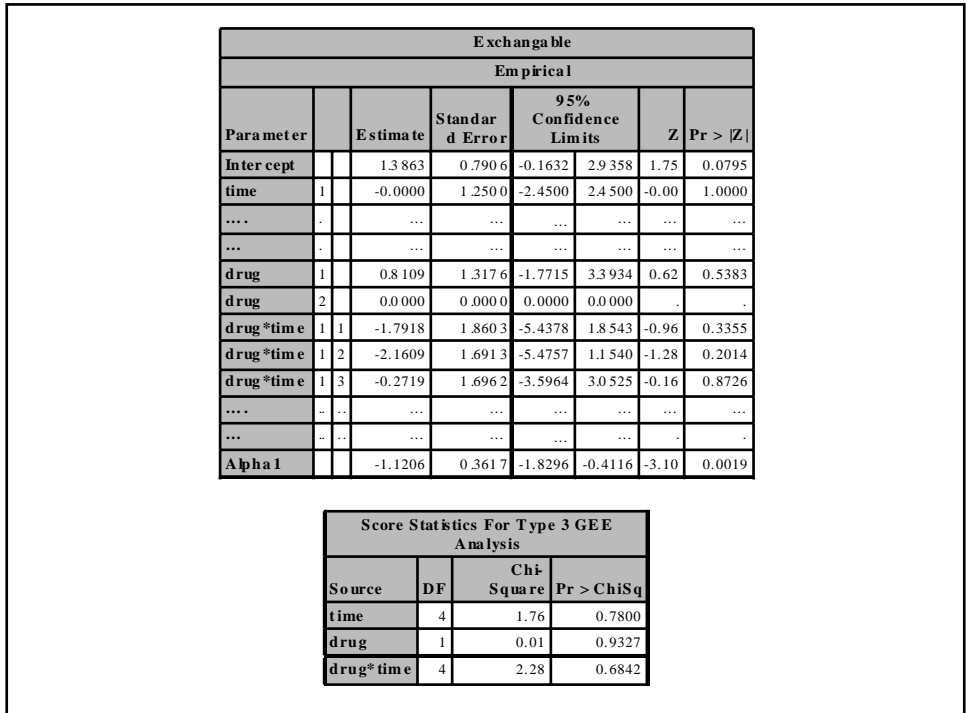

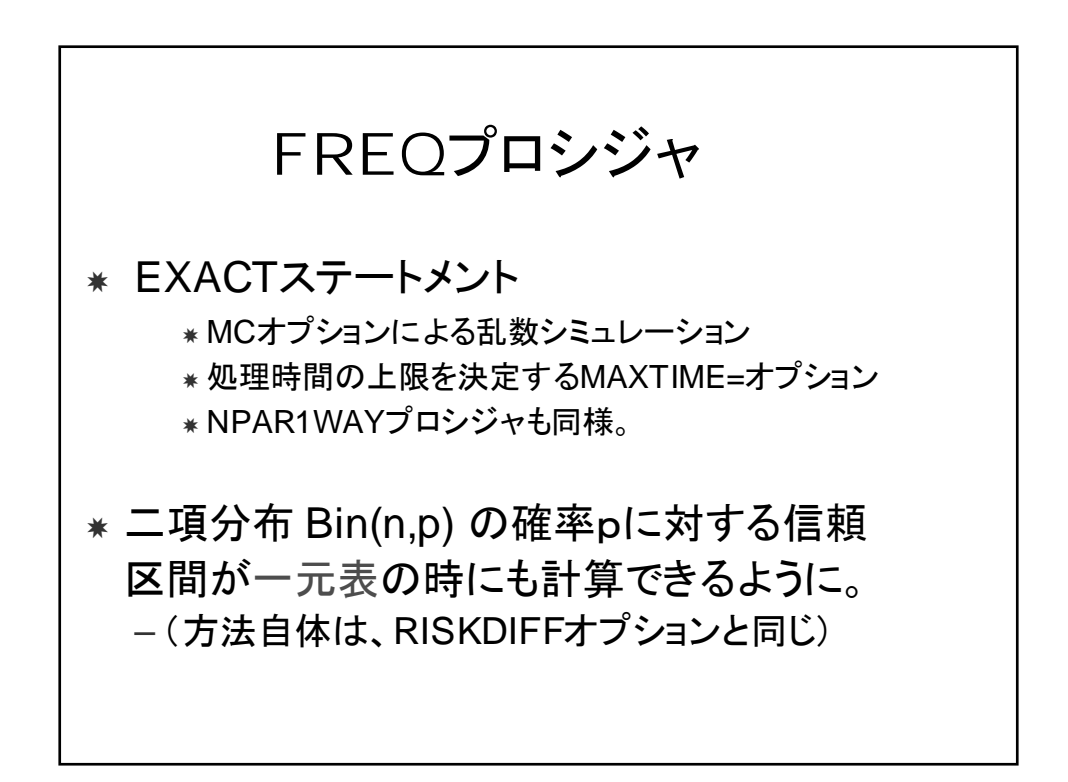

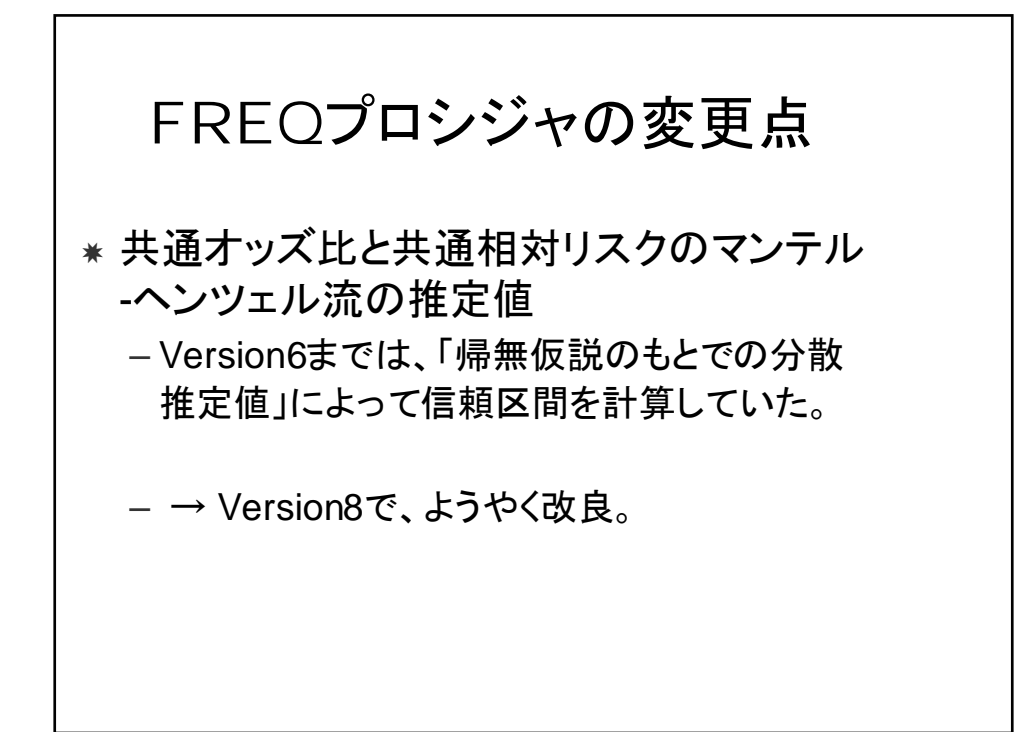

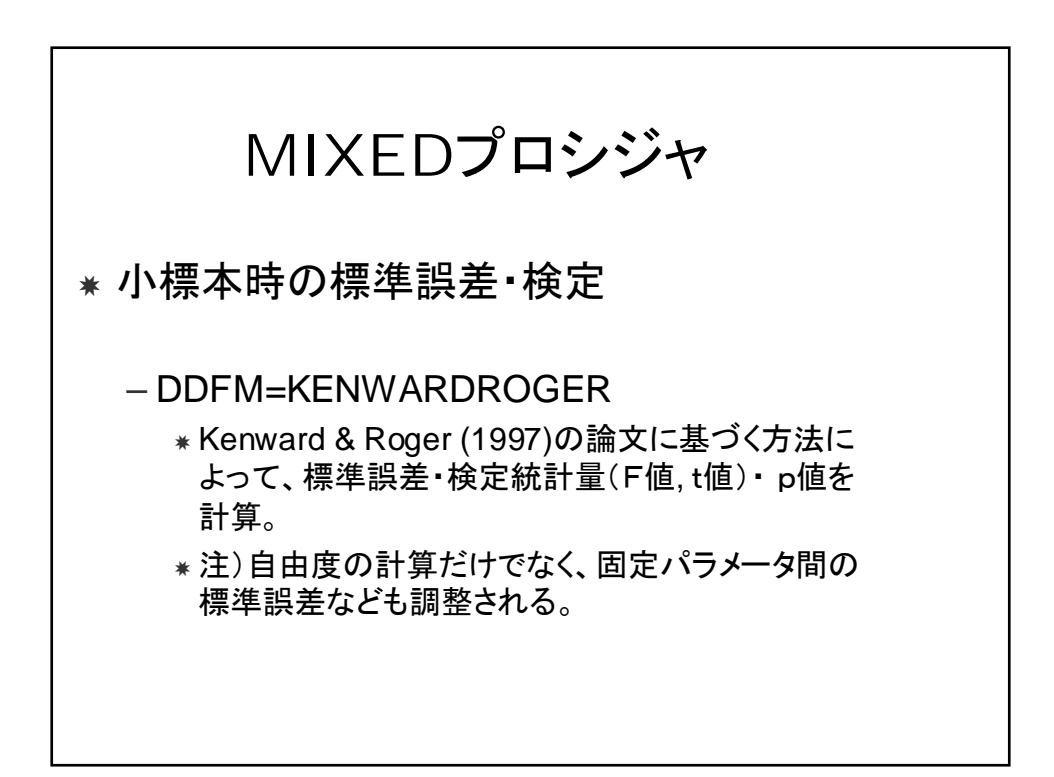

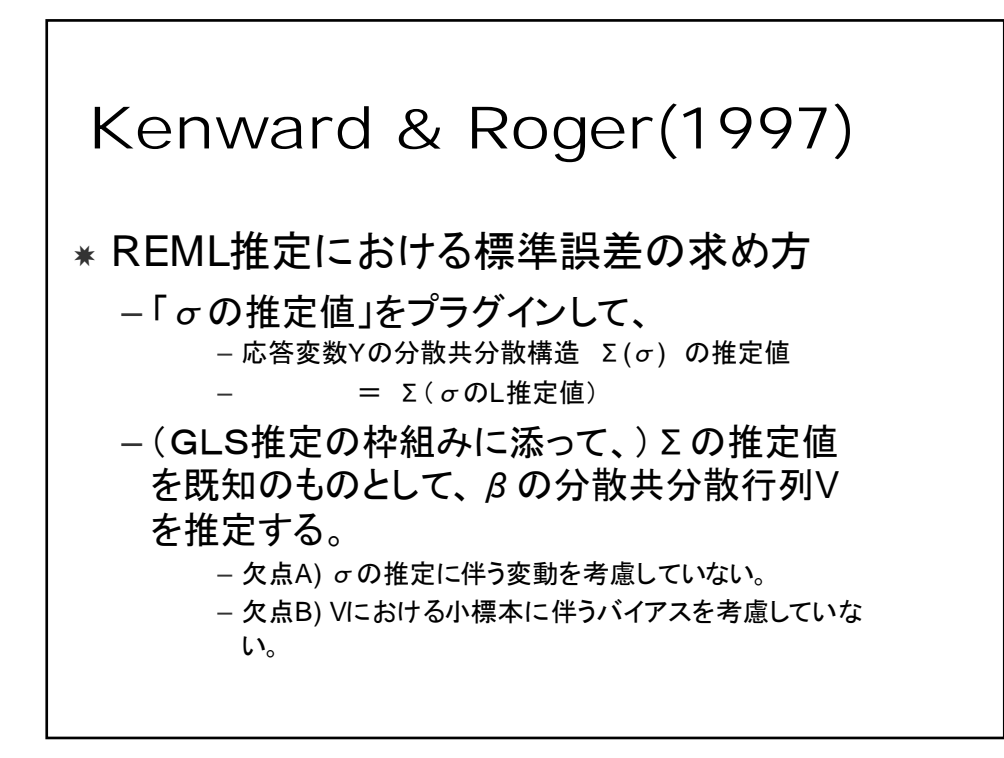

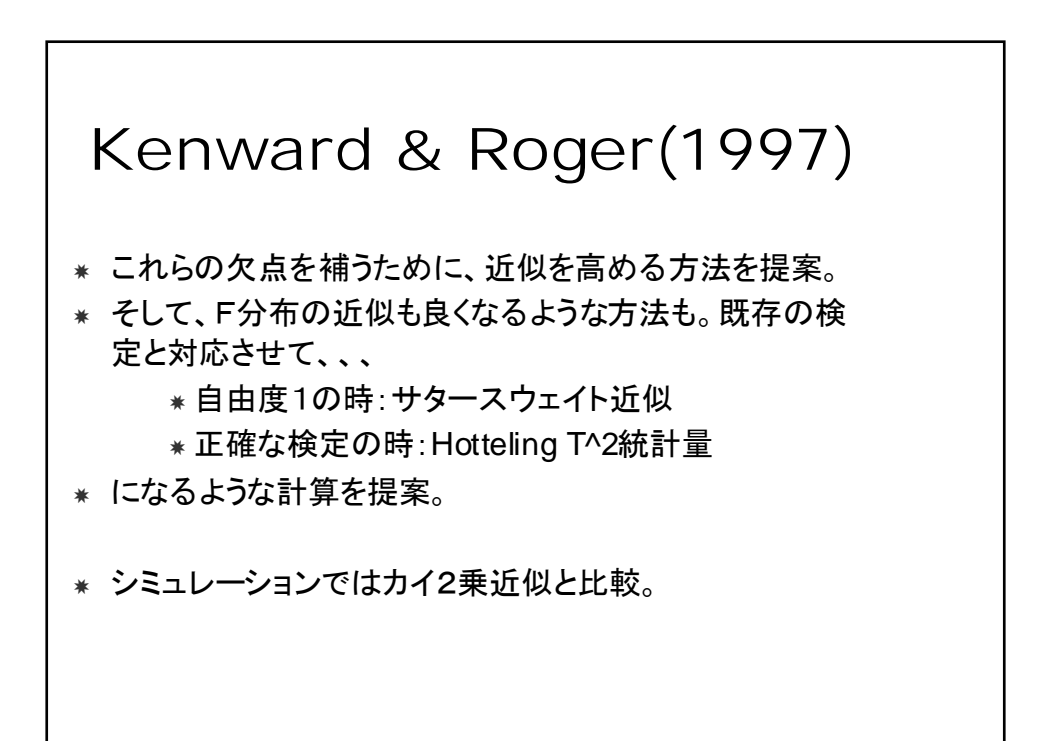

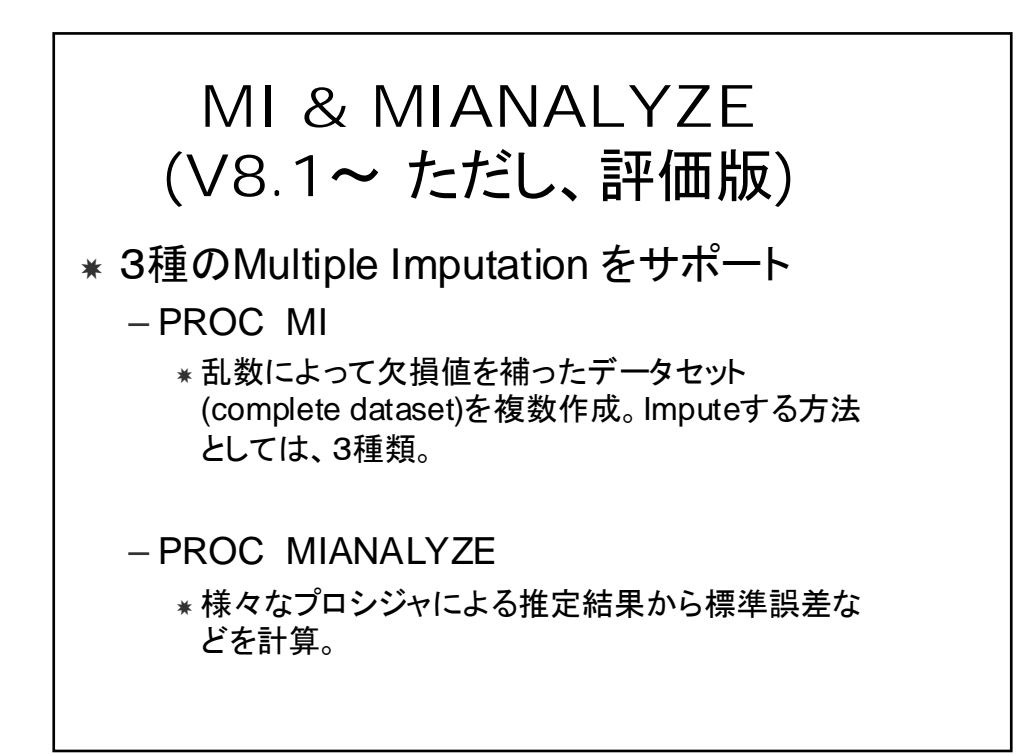

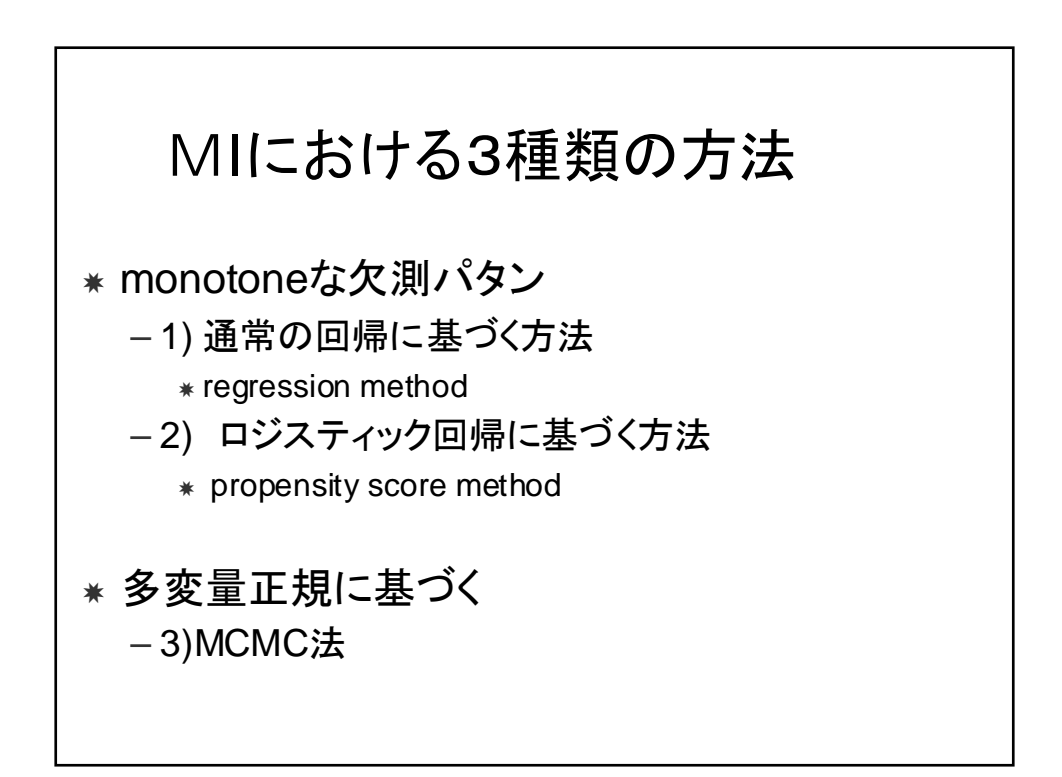

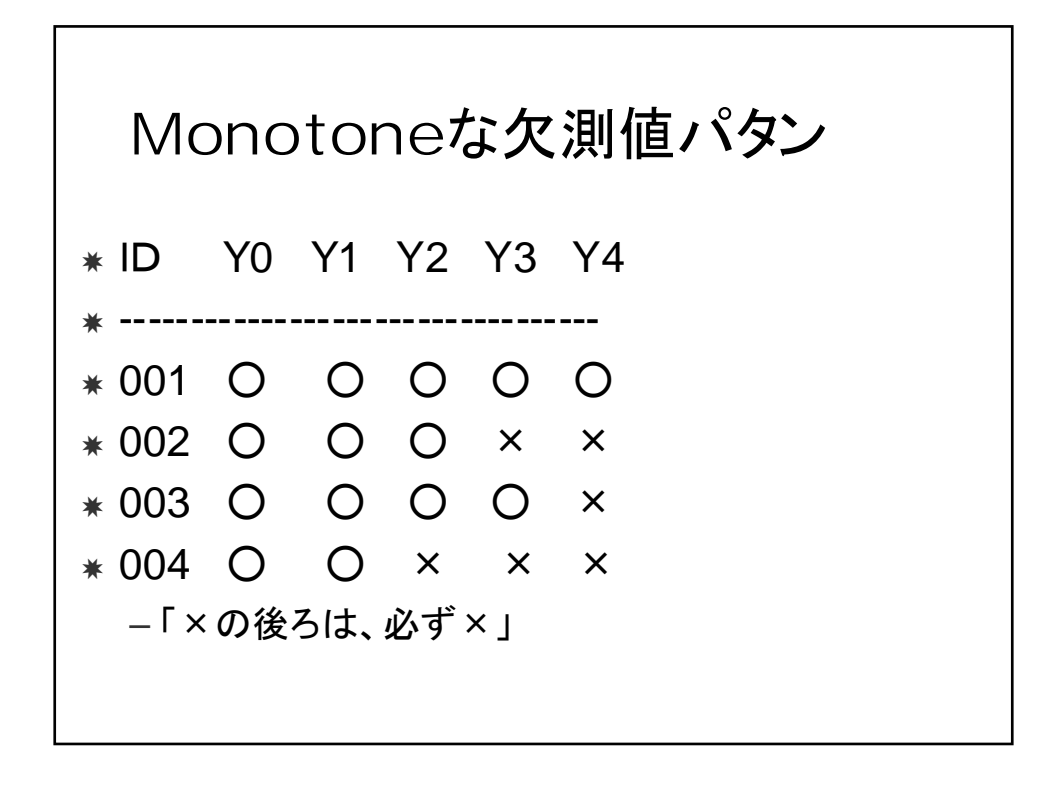

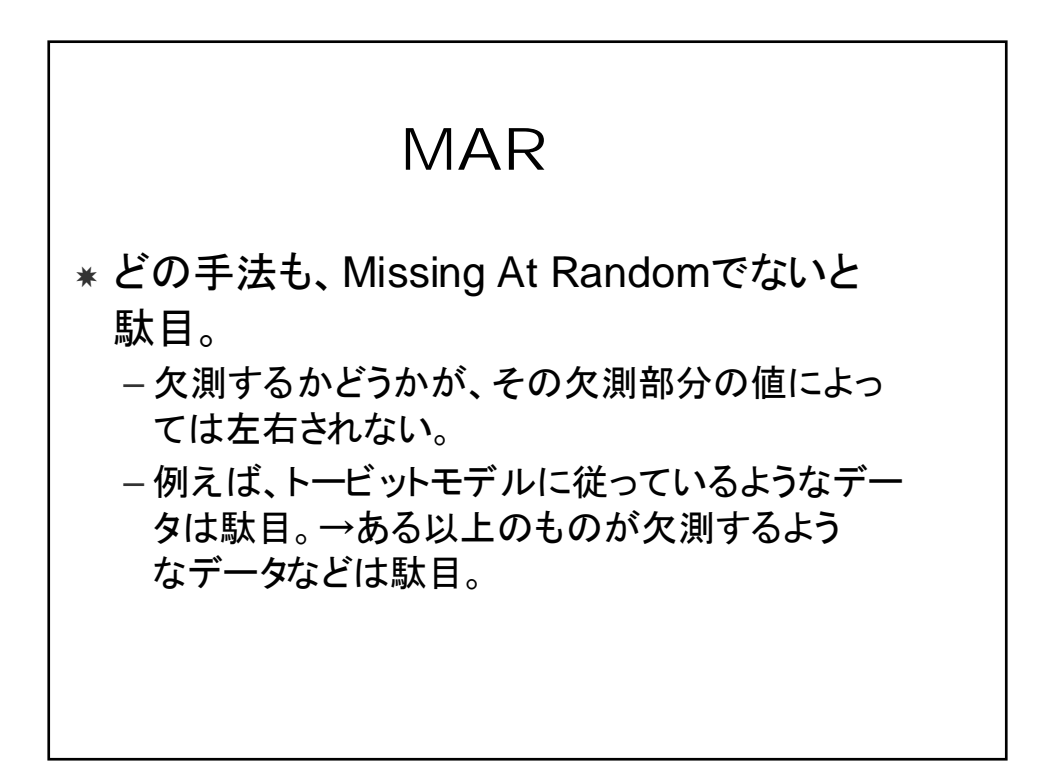

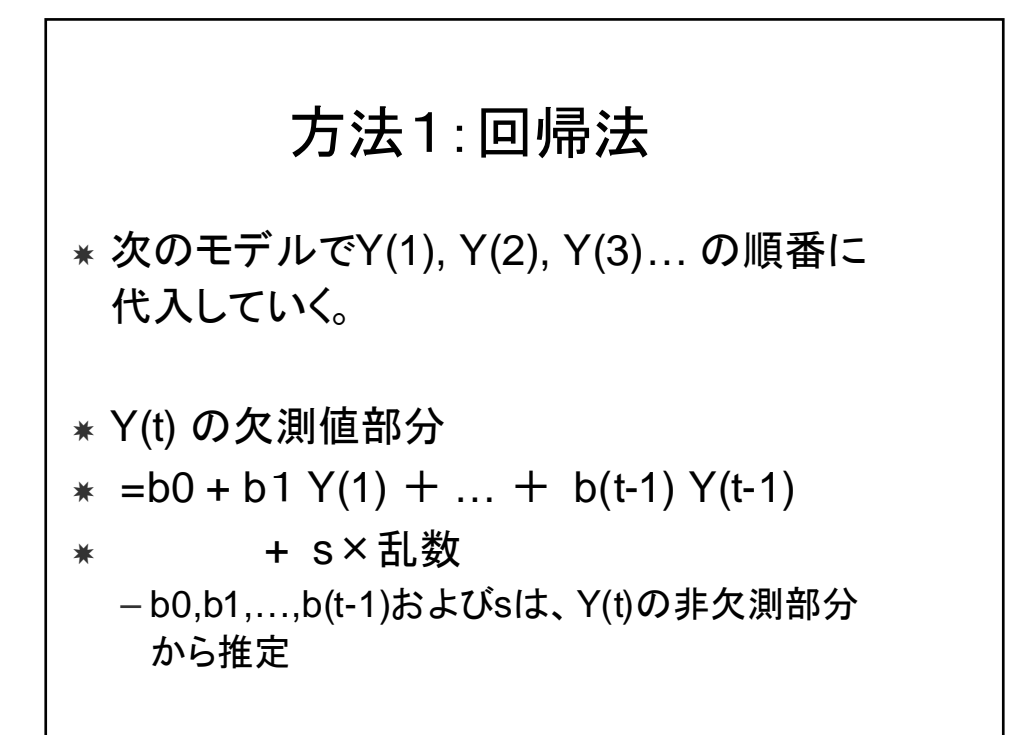

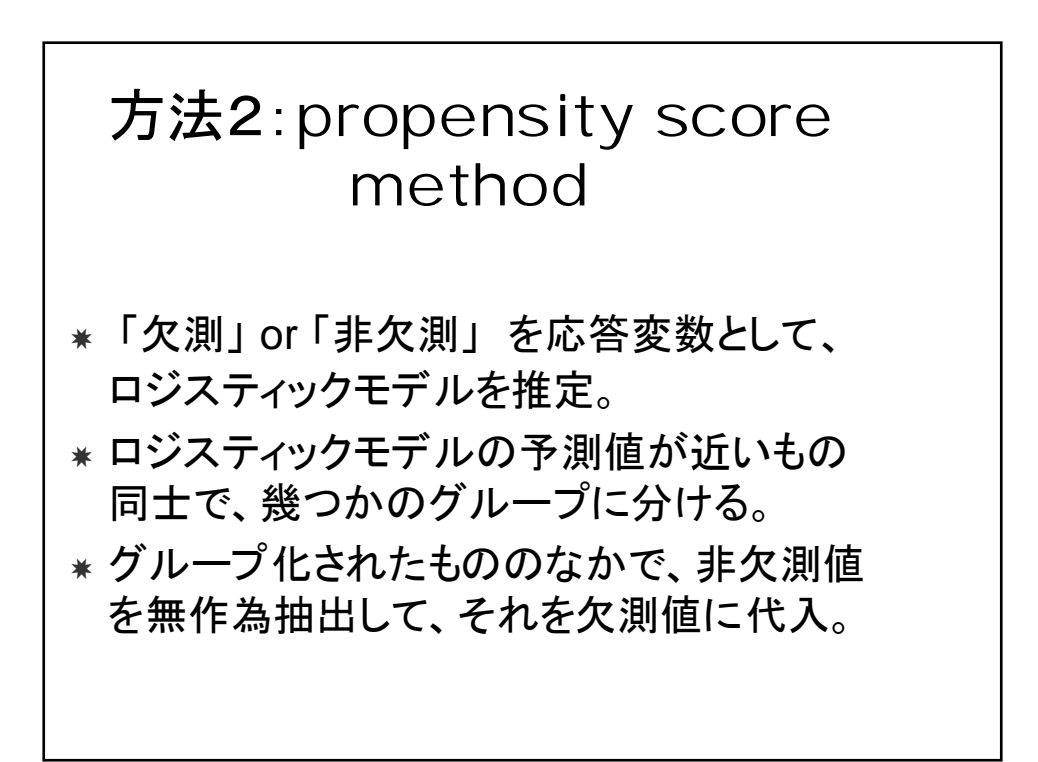

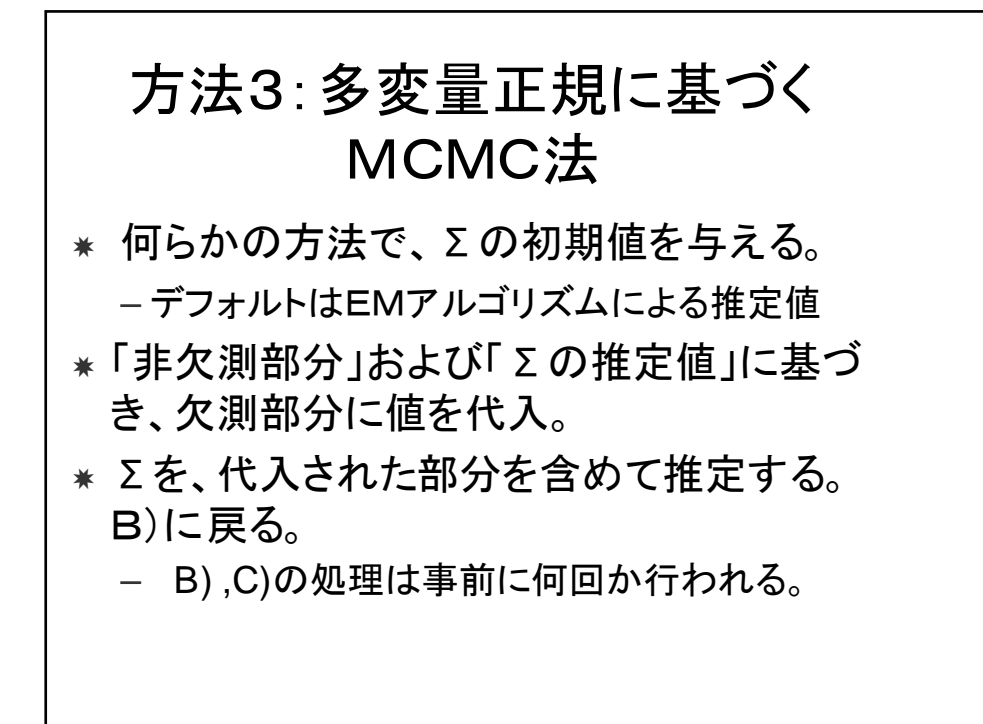

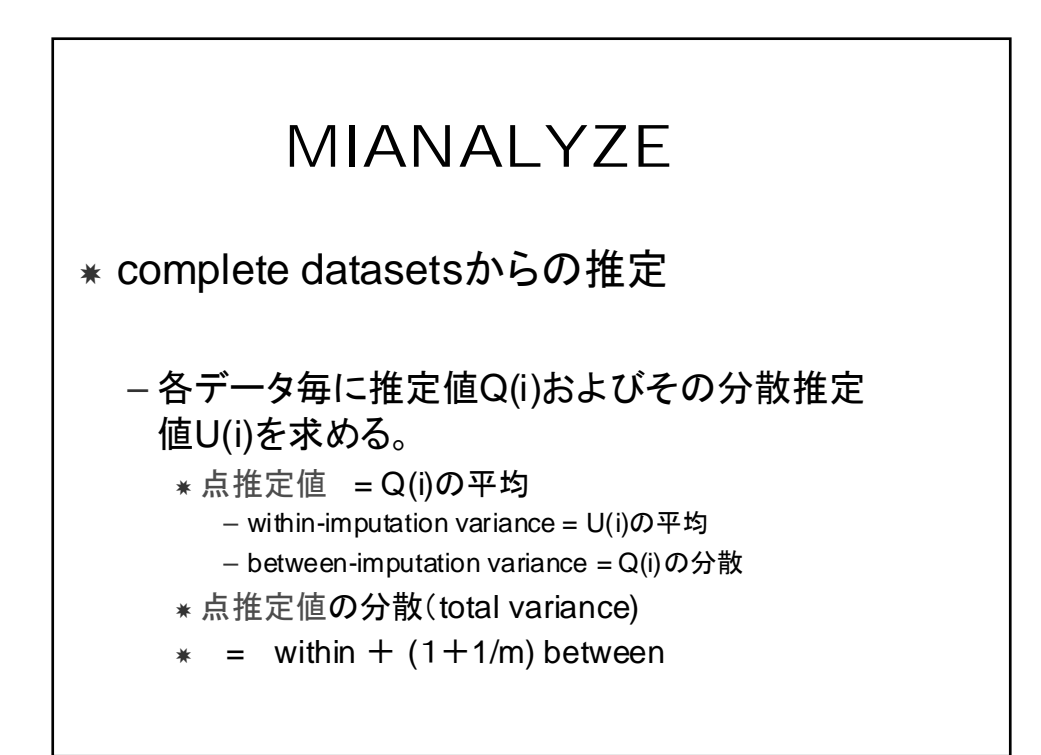

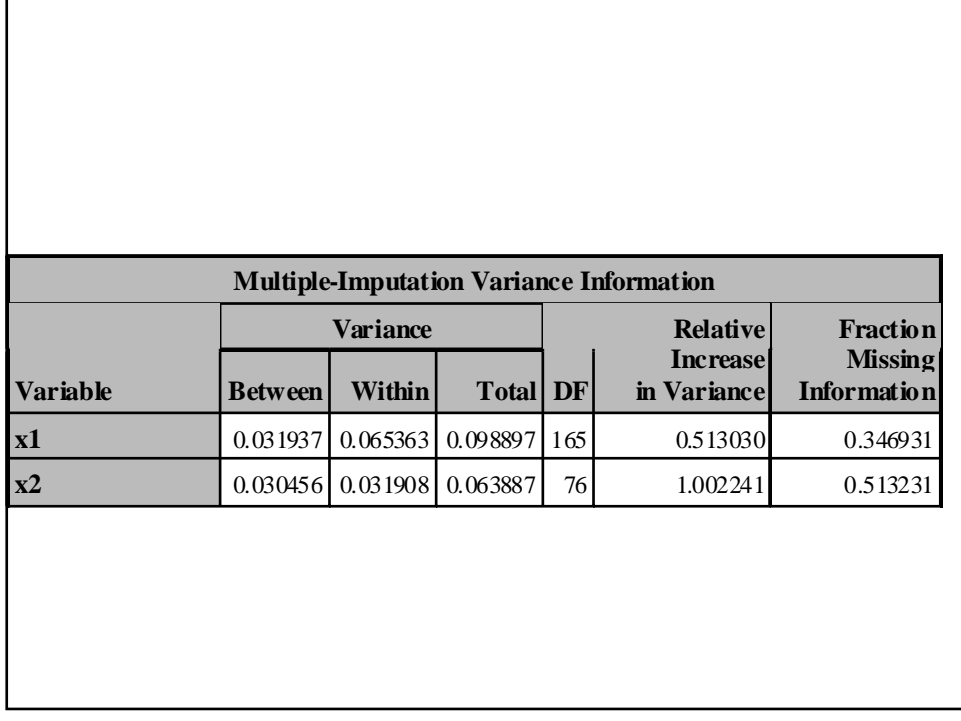

## GLM,REG,TTEST ,UNIVARIATEでも... ✸ 信頼区間を出力する機能が追加。 ✸ GLM: 線形従属の関係を表示できるように。 ✸ TTEST: 1標本,対応のあるt検定など。

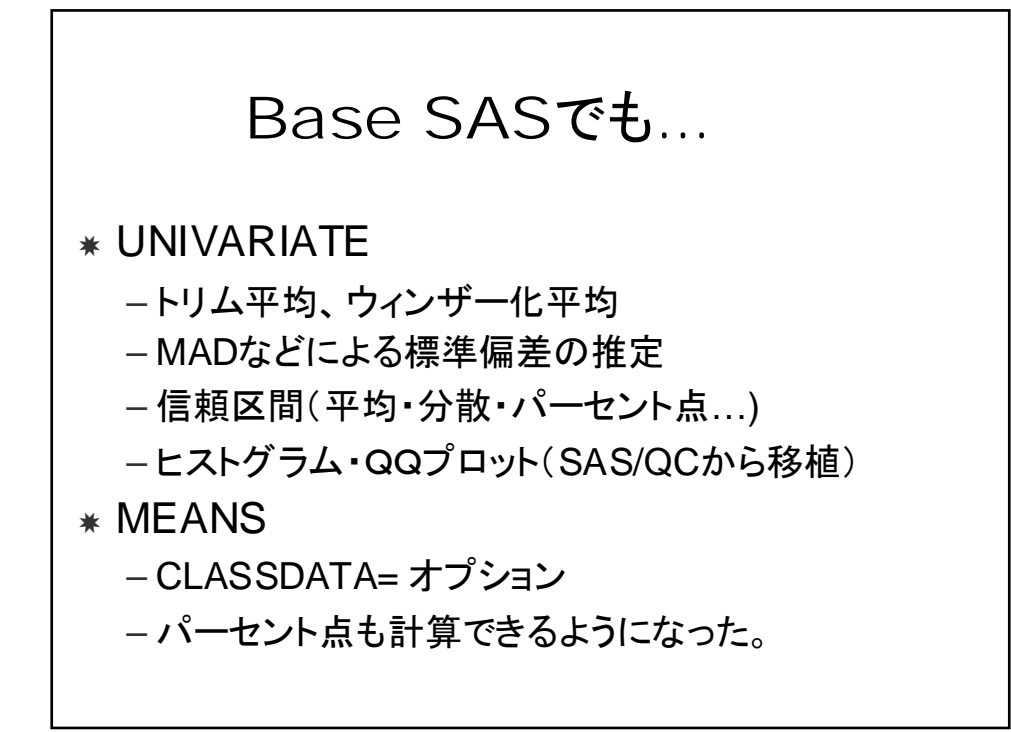

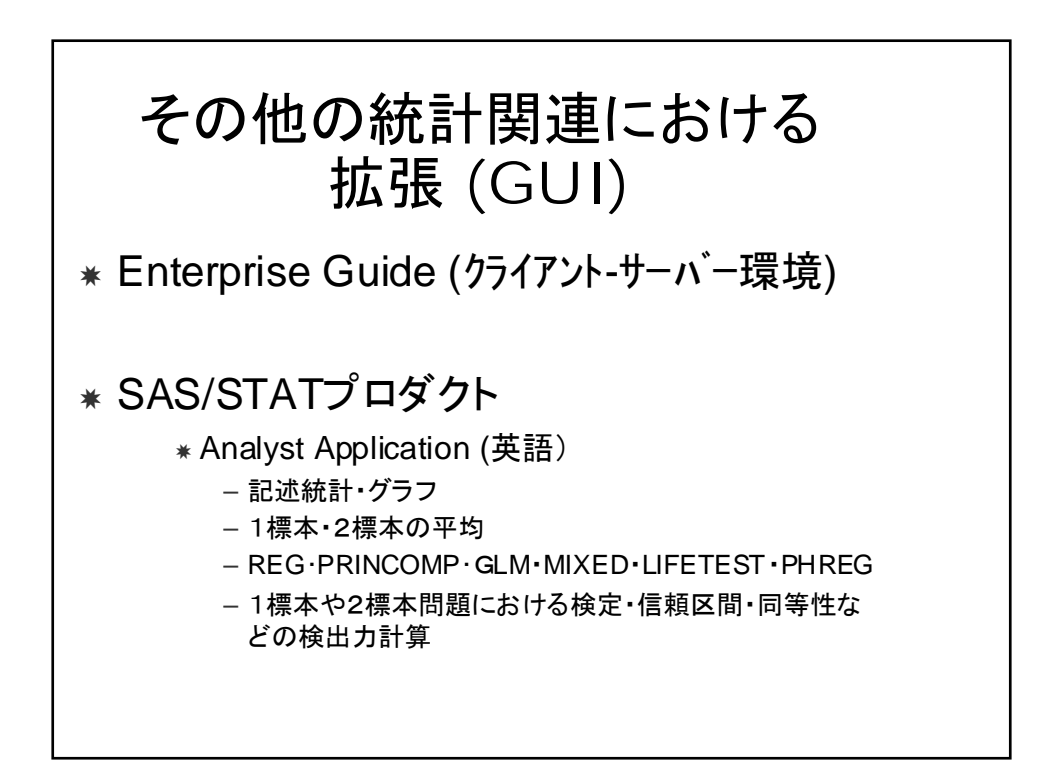

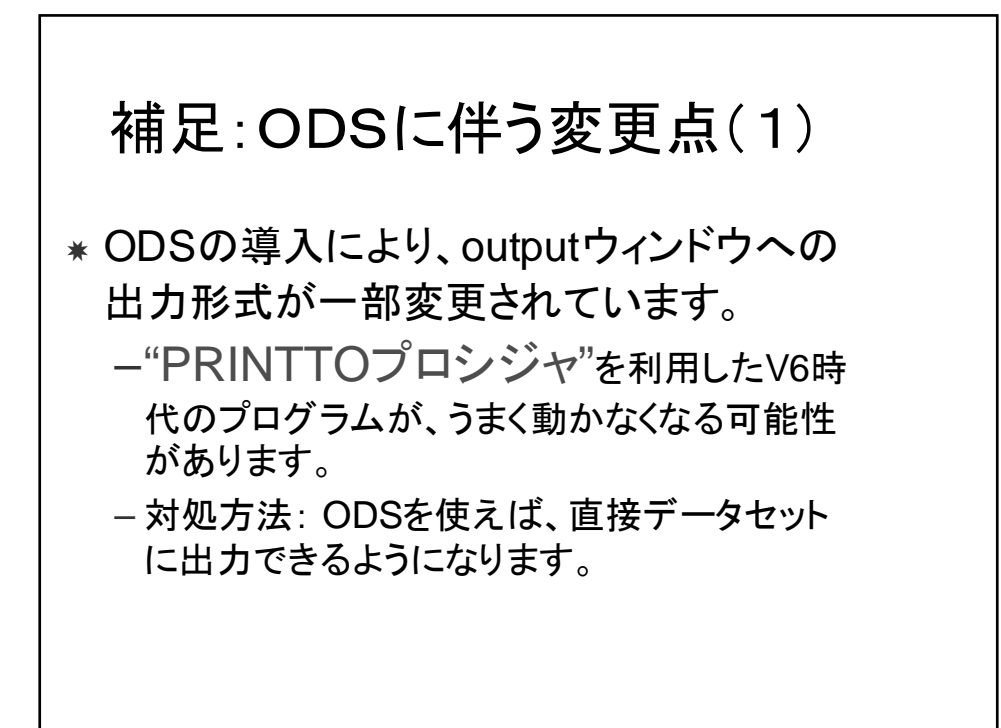

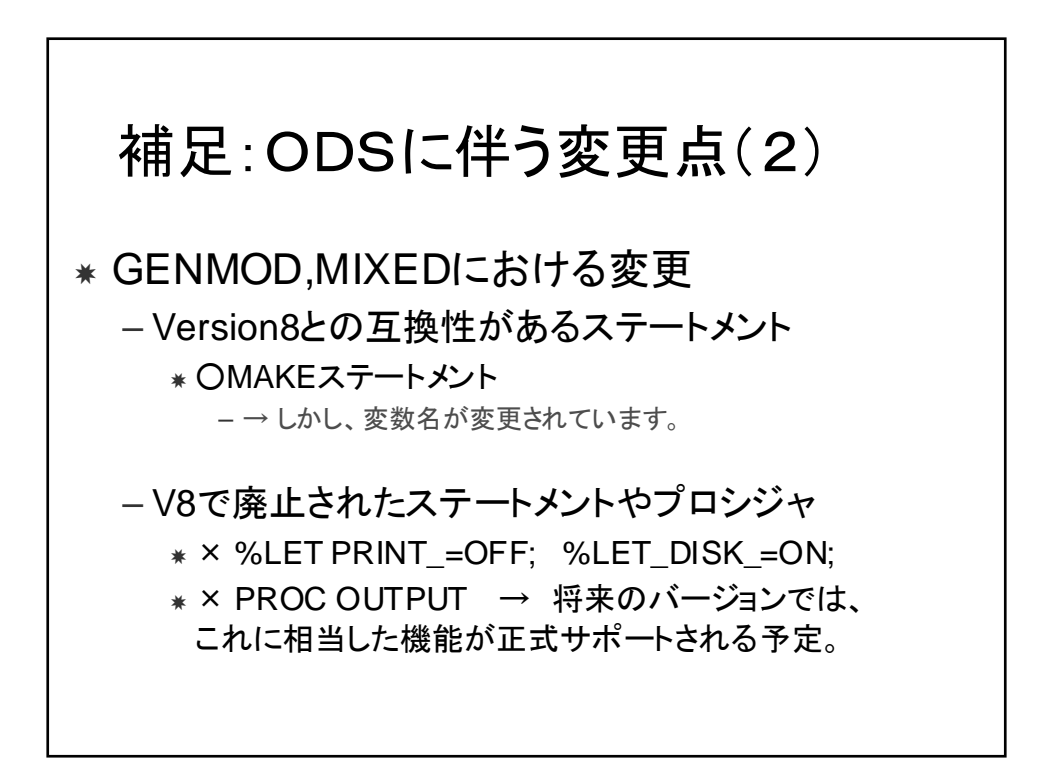

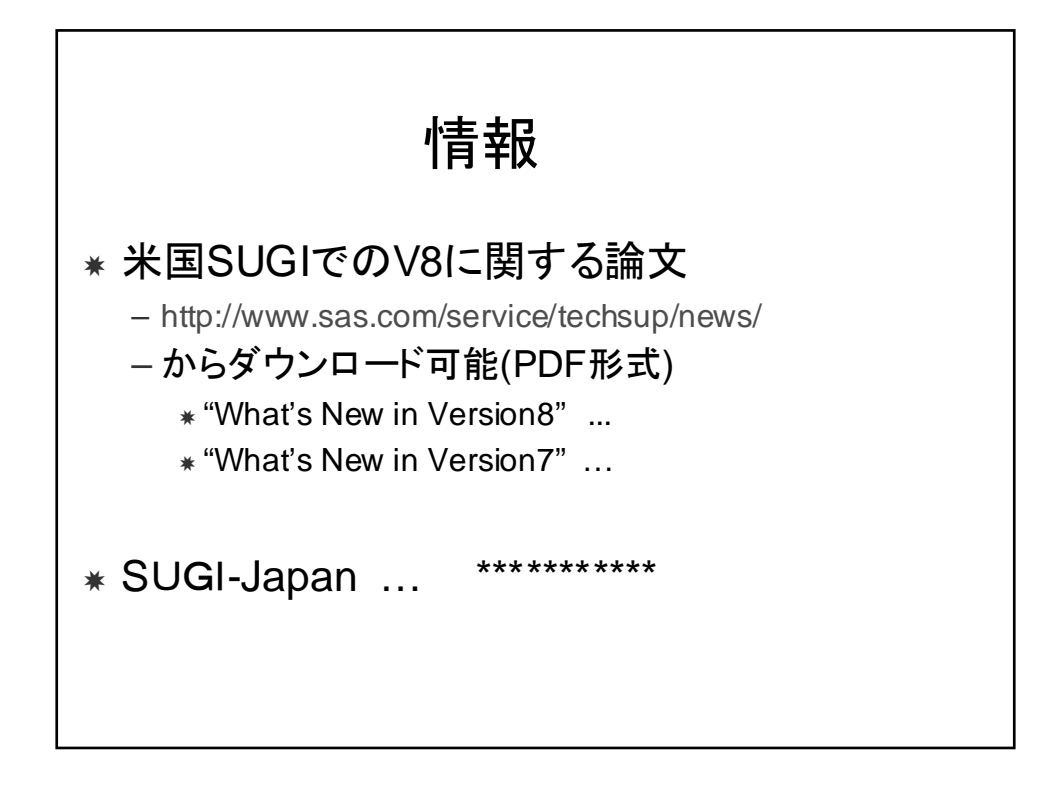

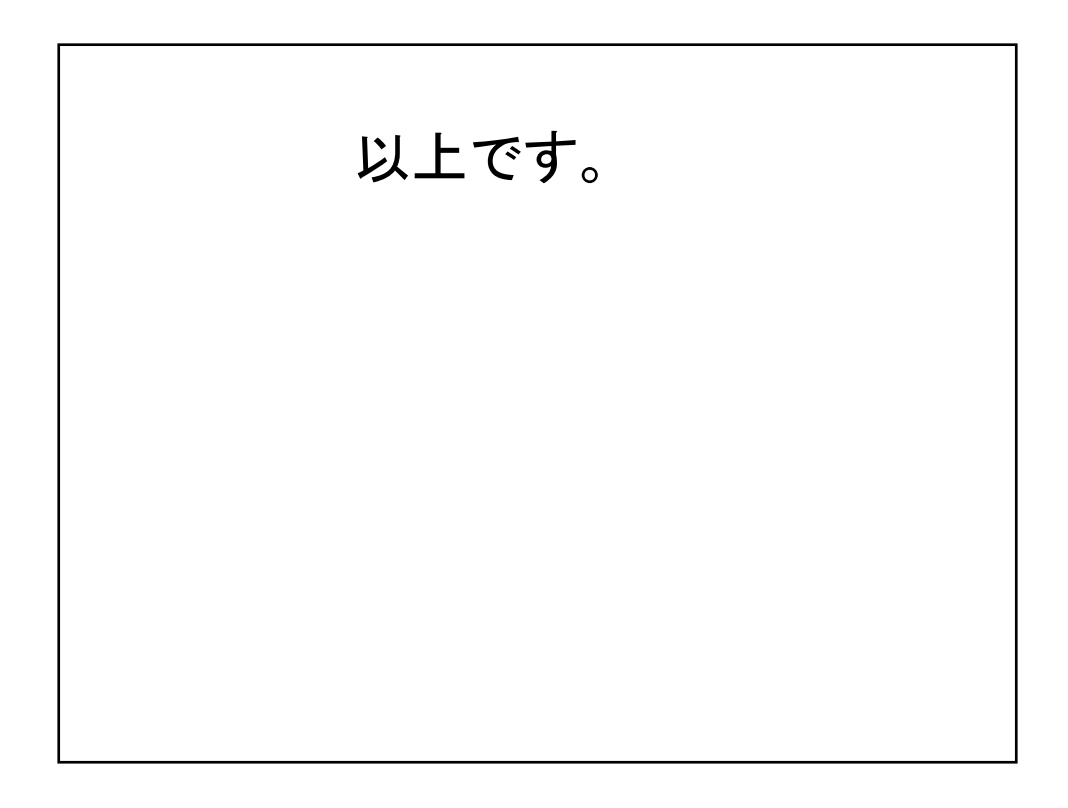